# **arqus**

# Arbeitskreis Quantitative Steuerlehre

# www.arqus.info

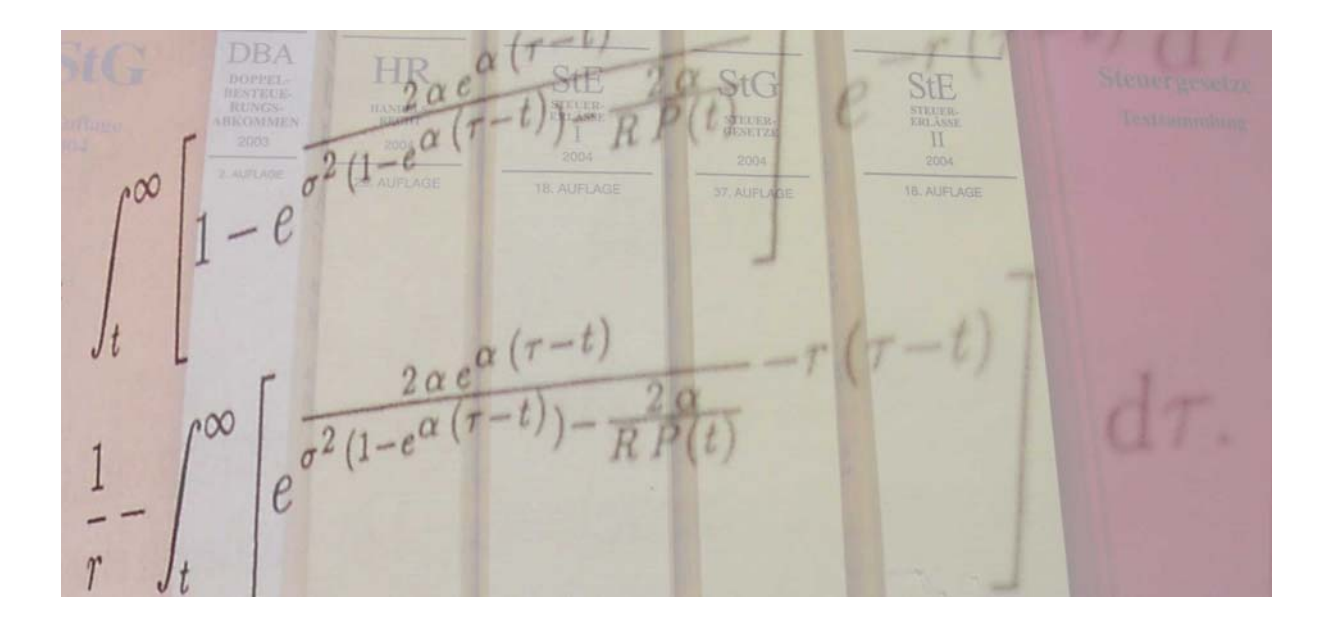

Diskussionsbeitrag Nr. 20

# **Sebastian Schanz**

Interpolationsverfahren am Beispiel der Interpolation der deutschen Einkommensteuertariffunktion 2006

September 2006

**arqus** Diskussionsbeiträge zur Quantitativen Steuerlehre **arqus** Discussion Papers in Quantitative Tax Research ISSN 1861-8944

# Interpolationsverfahren am Beispiel der Interpolation der deutschen Einkommensteuertariffunktion 2006

Sebastian Schanz§

Karl-Franzens-Universität Graz Institut für Steuerlehre und Rechnungslegung

September 2006

<sup>§</sup> Sebastian Schanz, Karl Franzens-Universität-Graz, Institut für Steuerlehre und Rechnungslegung, Universitätsstrasse 15/FE, A-8010 Graz, Österreich, e-mail: sebastian.schanz@uni-graz.at.

# 1 Einleitung

Die Modelle der betriebswirtschaftlichen Steuerlehre werden zunehmend komplexer<sup>1</sup>. Ein Grund dafür ist die zunehmend komplexere Rechtslage. Dies gilt sowohl für den nationalen als auch für den internationalen Kontext. Besonders bei Berücksichtigung internationaler Sachverhalte führt das Zusammenspiel der nationalen Rechtslage und bilateralen Abkommen zu Problemen bei der Modellierung betriebswirtschaftlicher Vorteilhaftigkeitsüberlegungen. Ursachen hierfür sind vor allem Wahlrechte und ihre Beschränkungen.

Um im Rahmen von Vorteilhaftigkeitsvergleichen die optimale Handlungsalternative bestimmen zu können, wie z.B. bei der Wahl der optimalen Investitionsalternative<sup>2</sup>, der Rechtsformwahl<sup>3</sup>, der Wahl der optimalen Gewinnermittlungsmethode oder der optimalen Repatriierungspolitik<sup>4</sup>, sind jeweils die steuerrechtlichen Regelungen zu berücksichtigen. Modelle, die die Entscheidungsfindung unter Berücksichtigung der Rechtslage abbilden, stehen jedoch oft vor dem Problem, dass die optimale Handlungsalternative nicht exakt bestimmt werden kann, da die Implementierung gesetzlicher Regelungen die technische Bestimmung des Optimums verhindert.

Ein Grund für nicht exakt lösbare Modelle kann die zu verwendende Tariffunktion sein. Tariffunktionen wie z.B. die deutsche Einkommensteuertariffunktion sind meist abschnittsweise definiert und nicht differenzierbar<sup>5</sup> . Eine Möglichkeit der Umgehung dieses Problems stellt die Interpolation der Tariffunktion durch Polynome dar.

Im Folgenden wird gezeigt, welche Interpolationsverfahren grundsätzlich zur Interpolation einer Tariffunktion zur Verfügung stehen. Beispielhaft wurde dazu die deutsche

 $\frac{1}{1}$  Vgl. z.B. Sureth (1999), Niemann (2001), König/Wosnitza (2004), Knirsch (2005), Schneider (2005), Niemann (2006).

<sup>2</sup> Zu Modellen der steuerlichen Optimierung vgl. Wagner (2005).

<sup>3</sup> Vgl. König/Sureth (2002) und Maiterth/Sureth (2006).

 $4$  Vgl. Niemann (2006).

<sup>5</sup> Zur Verwendung progressiver Tariffunktionen in Repatriierungsmodellen vgl. Niemann (2006).

Einkommensteuertariffunktion<sup>6</sup> für den Veranlagungszeitraum 2006 gewählt. Zunächst werden in Kapitel 3 drei klassische Polynominterpolationsverfahren vorgestellt, bevor in Kapitel 4 die Spline-Interpolation dargestellt wird. Kapitel 5 zeigt, wie mittels Spline-Interpolation ausschließlich die nichtdifferenzierbaren Stellen interpoliert werden können. Kapitel 6 schließt.

### 2 Die deutsche Einkommensteuertariffunktion 2006

Die zu interpolierende deutsche Tariffunktion für den Veranlagungszeitraum 2006 nach § 32a (1) EStG in Abhängigkeit des zu versteuernden Einkommens e lautet<sup>7</sup>

$$
S(e) = \begin{cases} 0 & \text{für } 0 \le e < 7.665 & \text{I} \\ (883, 74 \cdot \frac{(e - 7.664)}{10.000} + 1.500) \cdot \frac{(e - 7.664)}{10.000} & \text{für } 7.665 \le e \le 12.739 & \text{II} \\ (228, 74 \cdot \frac{(e - 12.739)}{10.000} + 2.397) \cdot \frac{(e - 12.739)}{10.000} + 989 & \text{für } 12.739 < e < 52.152 & \text{III} \\ 0, 42 \cdot e - 7.914 & \text{für } e \ge 52.152 & \text{IV}, \end{cases}
$$

wobei S die Einkommensteuer darstellt. Die Abschnitte bzw. Intervalle II und III sind dabei nichtlinearer Natur. Die Abschnitte I und IV sind linear. Soll die Tariffunktion differenziert werden, muss jede Teilfunktion differenziert werden. Die Nichtdifferenzierbarkeit der Tariffunktion beschränkt sich auf die Intervallgrenzen, da für die Intervallgrenze kein eindeutiger Differentialquotient bestimmbar ist<sup>8</sup>. Für die Differenzierbarkeit der Intervallgrenzen muss der rechtsseitige und linksseitige Grenzsteuersatz übereinstimmen, d.h. es muss gelten $9$ 

<sup>6</sup> Im Folgenden wird an Stelle des Begriffs Einkommensteuertariffunkton der Begriff Tariffunktion verwendet.

<sup>&</sup>lt;sup>7</sup> Nach § 32a (1) EStG beträgt die obere Grenze der ersten Teilfunktion  $\epsilon$  7.664 und nicht  $\epsilon$  7.665. Ebenso beträgt die untere Grenze der dritten Teilfunktion nicht  $\in$  12.739, sondern  $\in$  12.740. Die Intervallgrenzen wurden angepasst, um Stetigkeit zu garantieren.

<sup>8</sup> Die Rundung des Steuerbetrags auf den nächsten vollen Euro gemäß § 32a (3) S. 3 EStG wird nicht berücksichtigt, da die Funktion die Bedingung der Stetigkeit sonst nicht erfüllen würde.

 $^9$  Vgl. dazu auch Hoffmann (1999).

$$
f'(e_0) = \lim_{\Delta e \to 0} \frac{f_I(e_0 + \Delta e) - f_I(e_0)}{\Delta e} = \lim_{\Delta e \to 0} \frac{f_{II}(e_0 + \Delta e) - f_{II}(e_0)}{\Delta e},
$$
(1)

wobei  $e_0$  die jeweilige Intervallgrenze und  $f_i(e_0)$ , mit  $i = I$ , II, III, IV, die Teilfunktion darstellt. Die Differentialquotienten der drei Grenzen bei  $\epsilon$  7.665,  $\epsilon$  12.739 und  $\epsilon$  52.152 sind in Tabelle 1 dargestellt.

|        | linksseitiger                                                       | rechtsseitiger      |                                                                                     |
|--------|---------------------------------------------------------------------|---------------------|-------------------------------------------------------------------------------------|
| $e_0$  | Grenzsteuersatz                                                     | Grenzsteuersatz     | Vergleich                                                                           |
| 7.665  | $f'_i(e_0) = 0$                                                     | $f'_{tt}(e_0)=0,15$ | $0 \neq 0, 15$                                                                      |
| 12.739 |                                                                     |                     | $f'_{II}(e_0) = 0,239717 \mid f'_{III}(e_0) = 0,239705 \mid 0,239717 \neq 0,239705$ |
|        | 52.152 $\left  f'_{II}(e_0) = 0,420007 \right  f'_{IV}(e_0) = 0,42$ |                     | $0,420007 \neq 0,42$                                                                |

Tabelle 1: Differentialquotienten an den Intervallgrenzen der Tariffunktion.

Da sich die Werte der Differentialquotienten nicht entsprechen, ist die Tariffunktion an diesen Stellen nicht differenzierbar. Zur analytischen Lösung von Modellen muss jedoch für die Bestimmung von Optima zweifache Differenzierbarkeit gewährleistet sein. Die Umgehung des Problems der Nichtdifferenzierbarkeit kann durch Verwendung von Funktionen, die der zugrundeliegenden Originalfunktion näherungsweise entsprechen und differenzierbar sind (Interpolationsfunktionen), umgangen werden. In den folgenden Abschnitten wird gezeigt, wie mittels Polynomfunktionen Interpolationsfunktionen generiert werden können.

### 3 Klassische Interpolation

#### 3.1 Interpolationsproblem

Bei Interpolationsverfahren wird eine Funktion gesucht, die die Originalfunktion approximiert und dabei die Anforderungen der Stetigkeit und mindestens zweifachen

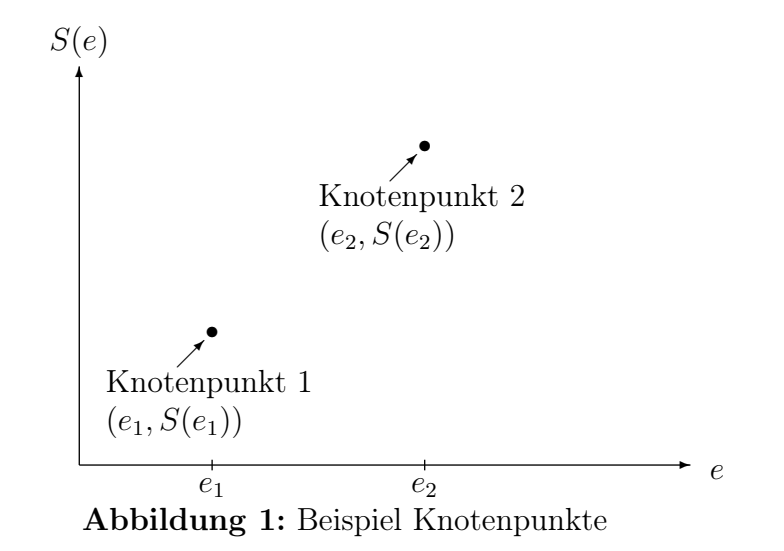

Differenzierbarkeit erfüllt. Die zweifache Differenzierbarkeit muss gewährleistet sein, damit bei der Bestimmung des Optimums mittels Differentiation überprüft werden kann ob die hinreichende Bedingung erfüllt ist. Im Folgenden werden zur Interpolation der Tariffunktion Polynome verwendet. Polynomfunktionen haben den Vorteil, dass sie so gewählt werden können, dass sie n-mal differenzierbar sind. Die Ermittlung der Polynomfunktionen erfolgt beispielhaft anhand der monomialen Basis, Lagrange-Basis und Newton-Basis. Als Basis werden die Polynome bezeichnet, aus denen die gesuchte Interpolationsfunktion generiert wird.

Gesucht ist eine Polynomfunktion  $q(e)$ , die durch eine vorgegebene Anzahl n an vordefinierten Knotenpunkten verlaufen soll. Die Abszissenwerte ( $x$ -Werte)  $e_i$  der Knotenpunkte, die sog. Stützstellen, stellen das zu versteuernde Einkommen dar, während die zugehörigen Ordinatenwerte (y-Werte)  $S(e_i)$  die absolute Einkommensteuerlast darstellen, die sich durch Einfügen der Abszissenwerte in die deutsche Einkommensteuertariffunktion 2006 aus Abschnitt 2 ergeben. In Abbildung 1 sind zwei Knotenpunkte beispielhaft dargestellt. Unter allen Polynomen gibt es genau eines, welches die Interpolationsaufgabe löst. D.h. alle drei in den folgenden Abschnitten vorgestellten Methoden der Polynominterpolation müssen zur selben gesuchten Polynomfunktion  $q(e)$  führen.

#### 3.2 Monomiale Basis

#### 3.2.1 Einführung

Die gesuchte Polynomfunktion ergibt sich bei Verwendung der monomialen Basis aus Polynomen der Form  $\{1, e, e^2, \ldots, e^n\}^{10}$ . Sind  $n+1$  paarweise verschiedene Knotenpunkte mit den Stützstellen  $e_i$  und den zugehörigen Ordinatenwerten  $S_i = {\cal S}(e_i)$ vorgegeben, so ist folgendes Polynom  $q(e)$  gesucht:

$$
q(e) = \sum_{j=0}^{n} a_j e^j, \qquad a_j \in \mathbb{R},
$$
\n(2)

wobei $\mathfrak{a}_j$  die gesuchten Koeffizienten darstellen und für die einzelnen Ordinatenwerte  $S_i$  gilt

$$
S_i = q(e_i) = \sum_{j=0}^{n} a_j(e_i)^j \qquad i = 0, \dots, n.
$$
 (3)

D.h.  $n+1$  Knotenpunkte führen zu einem linearen Gleichungssystem mit  $n+1$  Gleichungen.

Dazu ist zur Bestimmung der Koeffizienten  $a_j$  folgendes Gleichungssystem zu lösen

$$
\begin{pmatrix}\n1 & e_0 & \cdots & e_0^n \\
\vdots & \ddots & \vdots \\
1 & e_n & \cdots & e_n^n\n\end{pmatrix}\n\cdot\n\begin{pmatrix}\na_0 \\
\vdots \\
a_n\n\end{pmatrix}\n=\n\begin{pmatrix}\nS_0 \\
\vdots \\
S_n\n\end{pmatrix}
$$
\n(4)

Zur Ermittlung der Koeffizienten  $a_j$  ist die Inverse von M von links mit dem Vektor der Ordinatenwerte s zu multiplizieren.

$$
\mathbf{a} = \mathbf{M}^{-1} \cdot \mathbf{s} \tag{5}
$$

 $10Vgl.$  Phillips  $(2003)$ , S. 3.

Multipliziert man den Koeffizientenvektor a mit dem Vektor z mit

$$
\mathbf{z}^T = \begin{pmatrix} 1 & e & e^2 & e^3 & \dots & e^n \end{pmatrix}, \tag{6}
$$

erhält man die gesuchte Polynomfunktion  $q(e)$  vom Grade n der Form

$$
q(e) = a_0 + a_1 \cdot e + a_2 \cdot e^2 + \dots + a_n \cdot e^n = \sum_{j=0}^n a_j e^j.
$$
 (7)

Die Nachteile der Polynominterpolation mit Monomen sind:

- 1. Die Lösung des linearen Gleichungssystems kann für große  $n$  zu numerischen Problemen führen.
- 2. Wird nur ein Knoten geändert oder wird ein Knoten hinzugefügt, muß das ganze System neu gelöst werden.
- 3. Durch Monomeninterpolation entstehende Teilfunktionen können in der Regel nur mit  $C^0$ -Stetigkeit aneinander gefügt werden<sup>11</sup>.
- 4. Mit zunehmendem Polynomgrad werden die Funktionen welliger, d.h. die Interpolation im vorgegebenen Intervall  $[e_0, e_n]$  wird mit zunehmendem Polynomgrad besser, da mehr Stützpunkte zur Verfügung stehen. Allerdings wird die Interpolation außerhalb des Intervalls sehr ungenau.

#### 3.2.2 Beispiel

Gegeben seien die folgenden Stützstellen  $e_i$ , für  $i = 0, \ldots, 3$ , und die zugehörigen Ordinatenwerte  $S_i$ , die sich durch Anwendung der Tariffunktion auf das zu versteuernde

 $11C<sup>0</sup>$ -Stetigkeit bedeutet Positionsstetigkeit. Diese gilt, wenn die Endpunkte zweier Kurven oder Flächen zusammentreffen. Das bloße Zusammentreffen an den Endpunkten bedeutet jedoch nicht, dass die Gesamtkurve an diesen Punkten auch differenzierbar ist. Zur Lösung dieses Problems vgl. Abschnitt 4.

Einkommen  $e_i$  ergeben.

|  | $(e_0; S_0) = (8.000; 51, 4)$      |  | $(e_2; S_2) = (60.000; 17.286)$  |
|--|------------------------------------|--|----------------------------------|
|  | $(e_1; S_1) = (30.000; 5.807, 97)$ |  | $(e_3; S_3) = (100.000; 34.086)$ |

Tabelle 2: Stützstellen mit zugehörigen Ordinatenwerten.

Mit den in Tabelle 2 gegebenen Knotenpunkten ergibt sich unter Verwendung von Gleichung (3) das folgende lineare Gleichungssystem

$$
a_0 + a_1 \cdot 8.000 + a_2 \cdot 8.000^2 + a_3 \cdot 8.000^3 = 51,4
$$
  
\n
$$
a_0 + a_1 \cdot 30.000 + a_2 \cdot 30.000^2 + a_3 \cdot 30.000^3 = 5.807,97
$$
  
\n
$$
a_0 + a_1 \cdot 60.000 + a_2 \cdot 60.000^2 + a_3 \cdot 60.000^3 = 17.286
$$
  
\n
$$
a_0 + a_1 \cdot 100.000 + a_2 \cdot 100.000^3 + a_3 \cdot 100.000^3 = 34.086,
$$
\n(8)

das sich in Matrizenschreibweise wie folgt zusammenfassen lässt:

$$
\begin{pmatrix}\n1 & 8.000 & 8.000^{2} & 8.000^{3} \\
1 & 30.000 & 30.000^{2} & 30.000^{3} \\
1 & 60.000 & 60.000^{2} & 60.000^{3} \\
1 & 100.000 & 100000^{2} & 100.000^{3}\n\end{pmatrix} \cdot \begin{pmatrix}\na_{0} \\
a_{1} \\
a_{2} \\
a_{3}\n\end{pmatrix} = \begin{pmatrix}\n51,4 \\
5.807,97 \\
17.286 \\
34.086\n\end{pmatrix}
$$
\n(9)\n
$$
\mathbf{M} \cdot \mathbf{a} = \mathbf{s}.
$$

Gesucht ist der Koeffizientenvektor $\mathbf{a},$ der die Koeffizienten $a_0,\ldots,a_3$ enthält. Zur Lösung des Gleichungssystem muss deshalb die Inverse von M mit dem Vektor der Ordinatenwerte s von links multipliziert werden<sup>12</sup>. Als Ergebnis erhält man für das Beispiel

$$
\mathbf{a}^T = \left(-1.203, 323524; 0, 124214; 4, 234033 \times 10^{-6}; -1, 947242 \times 10^{-11}\right). \tag{10}
$$

Durch Multiplikation von $\mathbf{a}^T$ mit

 $\overline{^{12}$ vgl. Gleichung (5).

$$
\mathbf{z}^T = \begin{pmatrix} 1 & e & e^2 & e^3 \end{pmatrix} \tag{11}
$$

erhält man die gesuchte Polynomfunktion  $q(e)$ 

$$
q(e) = -1.203,323524 + 0,124214e + 4,234033 \times 10^{-6}e^2 - 1,947242 \times 10^{-11}e^3.
$$
 (12)

Abbildung (2) zeigt die vier Polynome, die auf der Grundlage der monomialen Basis ermittelt wurden und durch die man durch Linearkombination die gesuchte Funktion  $q(e)$  erhält. Die gesamte Interpolationsfunktion  $q(e)$  und die Tariffunktion  $S(e)$  sind in Abbildung 6(a) bzw. 6(b) auf Seite 19 dargestellt.

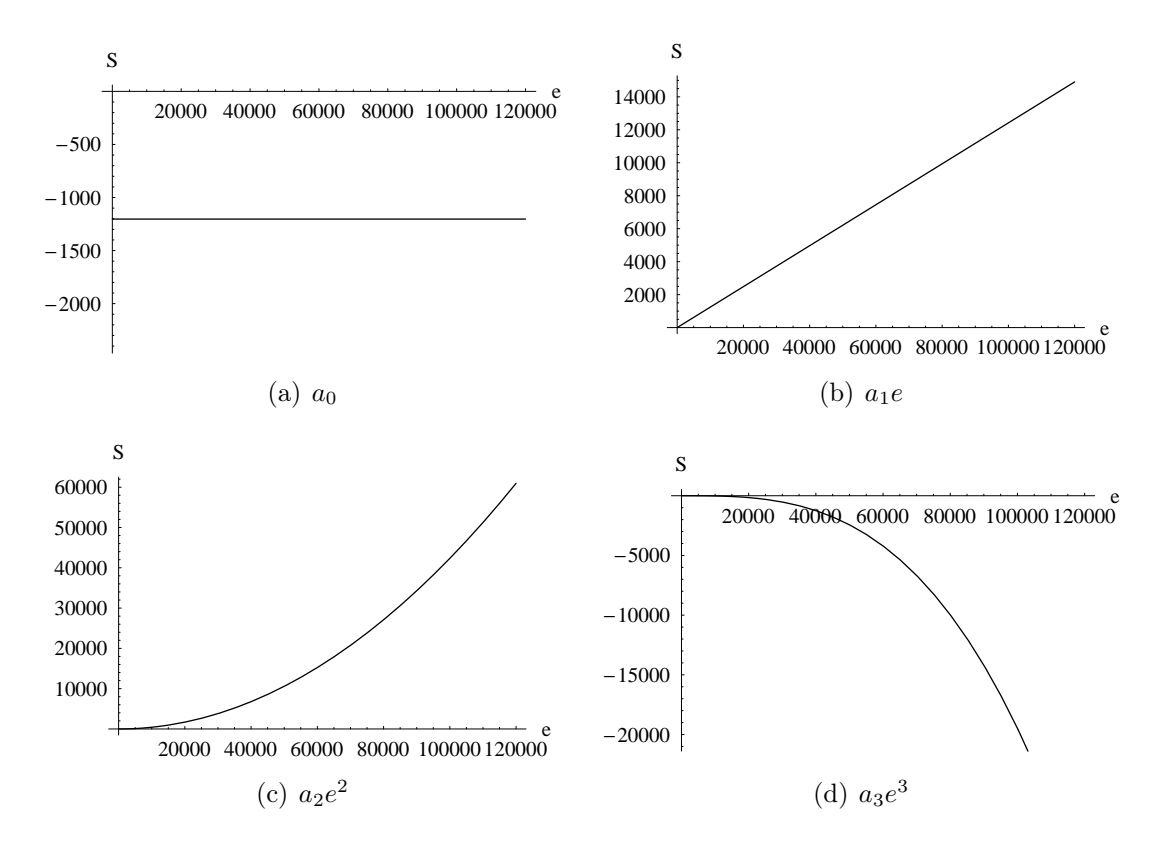

Abbildung 2: Polynome bei monomialer Basis.

#### 3.3 Lagrange-Basis

#### 3.3.1 Einführung

Das Lagrange-Verfahren ist im Vergleich zur Polynominterpolation auf monomialer Basis einfach zu programmieren, da kein lineares Gleichungssystem zu lösen ist. Sind  $n+1$  paarweise verschiedene Knotenpunkte mit den Stützstellen  $e_i$  und den zugehörigen Ordinatenwerten  $S_i$  gegeben, mit  $i = 0, \ldots, n$  und  $e_0 < e_1 < \cdots < e_n$ , so sind die Basisfunktionen definiert als<sup>13</sup>

$$
L_i^n(e) = \frac{(e - e_0)(e - e_1) \dots (e - e_{i-1})(e - e_{i+1}) \dots (e - e_n)}{(e_i - e_0)(e_i - e_1) \dots (e_i - e_{i-1})(e_i - e_{i+1}) \dots (e_i - e_n)}.
$$
(13)

Die gesuchte Polynomfunktion hat dann die Form

$$
q(e) = \sum_{i=0}^{n} S_i L_i^n(e)
$$
 (14)

mit

$$
L_i^n(e) = \prod_{\substack{k=0 \ k \neq i}}^n \frac{e - e_k}{e_i - e_k}.
$$
 (15)

Die Nachteile der Lagrange-Interpolation entsprechen denjenigen der Interpolation mit Monomen. Im Vergleich zur monomialen Basis hat das Lagrange-Verfahren jedoch den Vorteil, dass die Koeffizienten nicht ermittelt werden müssen, da diese mit den Ordinatenwerten der Knotenpunkte übereinstimmen.

 $13Vgl.$  Davis (1975), S. 33, Bojanov/Hakopian/Sahakian (1993), S. 1f. und De Boor (2001), S. 2f.

#### 3.3.2 Beispiel

Gegeben seien die Knotenpunkte aus Tabelle 2. Damit ergeben sich die folgenden vier Lagrange-Polynome dritten Grades:

$$
S_0 L_0^3(e) = 51, 4 \cdot \frac{e - 30.000}{8.000 - 30.000} \cdot \frac{e - 60.000}{8.000 - 60.000} \cdot \frac{e - 100.000}{8.000 - 100.000}
$$
  
\n
$$
= 87, 903737 - 0, 00527e + 9, 278622 \times 10^{-8}e^2 - 4, 883485 \times 10^{-13}e^3
$$
  
\n
$$
S_1 L_1^3(e) = 5.807, 97 \cdot \frac{e - 8.000}{30.000 - 8.000} \cdot \frac{e - 60.000}{30.000 - 60.000} \cdot \frac{e - 100.000}{30.000 - 100.000}
$$
  
\n
$$
= -6.034, 259229 + 0, 915196e - 0, 000021e^2 + 1, 257137 \times 10^{-10}e^3
$$
  
\n
$$
S_2 L_2^3(e) = 17.286 \cdot \frac{e - 8.000}{60.000 - 8.000} \cdot \frac{e - 30.000}{60.000 - 30.000} \cdot \frac{e - 100.000}{60.000 - 100.000}
$$
  
\n
$$
= 6.648, 461538 - 1, 119157e + 0, 000038e^2 - 2, 770192 \times 10^{-10}e^3
$$

$$
S_3 L_3^3(e) = 34.086 \cdot \frac{e - 8.000}{100.000 - 8.000} \cdot \frac{e - 30.000}{100.000 - 30.000} \cdot \frac{e - 60.000}{100.000 - 60.000}
$$

$$
= -1.905,428571 + 0,33345e - 0,000013e^2 + 1,323214 \times 10^{-10}e^3
$$

.

Die Addition der vier Polynome ergibt die gesuchte Funktion  $q(e)$ , die der Funktion aus Gleichung (12) entspricht.

Abbildung (3) zeigt die vier Polynome auf Lagrange-Basis, durch die man die gesuchte Funktion q(e) erhält. Die Nullstellen der Polynome befinden sich jeweils an den Stützstellen  $e_i$  für  $L_i^3(e)$  und  $i \neq k$ . Im Gegensatz zu den Polynomen bei monomialer Basis aus Abbildung 2 handelt es sich bei allen Polynomen der Lagrange-Basis um Polynome dritten Grades<sup>14</sup>.

<sup>&</sup>lt;sup>14</sup>Die Interpolationsfunktion  $q(e)$  und die Tariffunktion  $S(e)$  sind in Abbildung 6(a) bzw. 6(b) auf Seite 19 dargestellt.

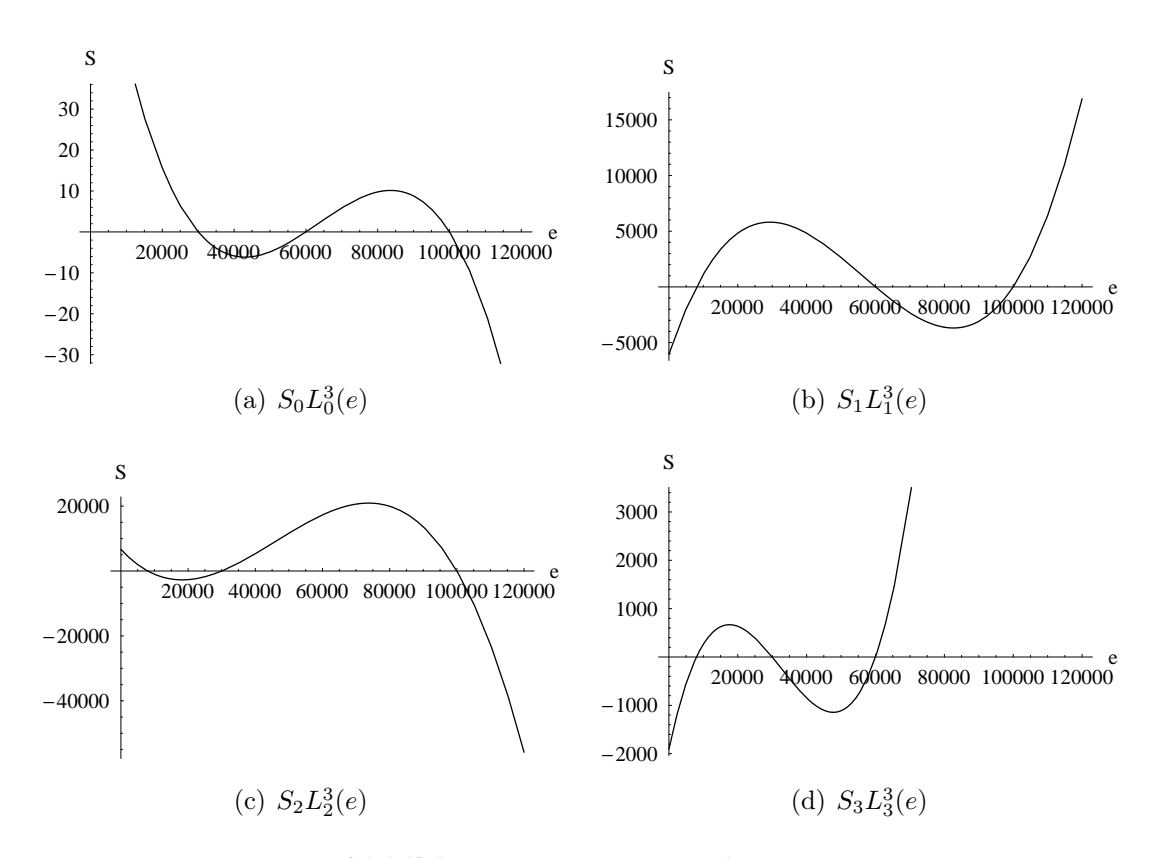

Abbildung 3: Lagrange-Polynome

#### 3.4 Newton-Basis

#### 3.4.1 Einführung

Isaac Newton fand einen weiteren Weg, interpolierende Polynomfunktionen zu konstruieren. Anstatt der Verwendung der monomialen Basis oder der Elementarbasis nach Lagrange verwendet Newton Polynome der Form  $\pi_0, \pi_i, \ldots, \pi_n$  mit<sup>15</sup>

$$
\pi_i(e) = \begin{cases} 1, & i = 0 \\ (e - e_0)(e - e_1) \dots (e - e_{i-1}), & 1 \le i < n. \end{cases}
$$
\n(16)

 $\frac{15}{15}$ Vgl. Phillips (2003), S. 4. Zur Newton-Interpolation vgl. auch De Boor (2001), S. 3ff.

Die gesuchte Funktion  $q_n(e)$ mit den Koeffizienten  $a_0, \ldots, a_n$  lautet dann

$$
q_n(e) = a_0 \pi_0(e) + a_1 \pi_1(e) + \dots + a_n \pi_n(e). \tag{17}
$$

Die Ermittlung der Koeffizienten  $a_0, \ldots, a_n$  erfolgt durch Gleichsetzen von  $q(e_j)$  und  $S(e_j),\,\mathrm{d.h.}$ 

$$
q(e_j) = S(e_j), \qquad 0 \le j \le n. \tag{18}
$$

Dies führt zu dem linearen Gleichungssystem

$$
S(e_j) = a_0 \pi_0(e_j) + a_1 \pi_1(e_j) + \dots + a_j \pi_j(e_j) = \sum_{i=0}^j a_j \pi_i(e_j)
$$
 (19)

bzw.

$$
S(e_0) = a_0
$$
  
\n
$$
S(e_1) = a_0 + a_1(e_1 - e_0)
$$
  
\n
$$
S(e_2) = a_0 + a_1(e_2 - e_0) + a_2(e_2 - e_0)(e_2 - e_1)
$$
  
\n
$$
\vdots
$$
  
\n
$$
S(e_n) = a_0 + a_1(e_n - e_0) + \dots + a_n(e_n - e_0)(e_n - e_1) \dots (e_n - e_{n-1}).
$$
\n(20)

Das Gleichungssytem (20) hat in Matrizenschreibweise die Form

$$
\mathbf{M} \cdot \mathbf{a} = \mathbf{s} \tag{21}
$$

wobei a den Vektor der gesuchten Koeffizienten darstellt

$$
\mathbf{a}^T = \begin{pmatrix} a_0 & a_1 & \dots & a_n \end{pmatrix},\tag{22}
$$

s den Vektor der Ordinatenwerte

$$
\mathbf{s}^T = \begin{pmatrix} S(e_0) & S(e_1) & \dots & S(e_n) \end{pmatrix},\tag{23}
$$

und sich die Matrix M als

$$
\mathbf{M} = \begin{pmatrix} \pi_0(e_0) & 0 & 0 & \dots & 0 \\ \pi_0(e_1) & \pi_1(e_1) & 0 & \dots & 0 \\ \pi_0(e_2) & \pi_1(e_2) & \pi_2(e_2) & \dots & 0 \\ \vdots & \vdots & \vdots & \ddots & \vdots \\ \pi_0(e_n) & \pi_1(e_n) & \pi_2(e_n) & \dots & \pi_n(e_n) \end{pmatrix}
$$
 (24)

ergibt. Die erste Spalte der Matrix M, d.h.  $\pi_0(e_0), \pi_0(e_1), \ldots, \pi_0(e_n)$ , besteht aus Einsen, da  $a_0 = S(e_0)$ , wie aus Gleichung (20) ersichtlich ist. Die Lösung des Gleichungssystems erhält man durch Bildung der Inversen von M und Multiplikation mit s von links. Anschließend wird der Vektor der Koeffizienten a mit dem Vektor  $\pi_i(e)$ 

$$
\pi_i(e)^T = \begin{pmatrix} 1 & \pi_1(e) & \pi_2(e) & \dots & \pi_{i-1}(e) \end{pmatrix}, \quad i = 1, \dots, n
$$
 (25)

der aus der Hauptdiagonalen der Matrix M besteht, multipliziert. Das gesuchte Polynom  $q(e)$  ergibt sich deshalb aus

$$
q(e) = \boldsymbol{\pi}_i(e)^T \cdot \mathbf{a}.\tag{26}
$$

#### 3.4.2 Lösung mittels Newtonschem Steigungsspiegel

Zur Ermittlung der gesuchten Funktion  $q(e)$  existiert ein weiterer Lösungsweg. Dabei werden die gesuchten Koeffizienten  $a_0, a_1, \ldots, a_n$  durch sukzessive Vorwärtssubstitution ermittelt. Zur schnellen Lösung bietet die Theorie der dividierten Differenzen einen einfachen Algorithmus, der im Newtonschen Steigungsspiegel übersichtlich ausgeführt werden  $\mathrm{kann}^{16}$ .

Ausgehend von der ersten Gleichung von Gleichungssystem  $(20)$  ist bekannt, dass  $a_0 =$  $S(e_0)$  gilt. Wird für  $a_0$  nun  $S(e_0)$  in die zweite Gleichung von Gleichungssystem (20)

 $16$ Vgl. Phillips (2003), S. 5ff.

eingesetzt, erhält man für a<sup>1</sup>

$$
a_1 = \frac{S(e_1) - S(e_0)}{e_1 - e_0}.\tag{27}
$$

Das bedeutet, dass die Koeffizienten als Funktion der vorangegangenen Stützstellen ausgedrückt werden können. Formal gilt deshalb

$$
a_j = f(e_0, e_1, \dots, e_j), \qquad 0 \le j \le n. \tag{28}
$$

Der Koeffizient  $a_j$  wird auch als  $j-te$  dividierte Differenz bezeichnet. Gleichung (17) lässt sich jetzt schreiben als

$$
q_n(e) = f(e_0)\pi_0(e) + f(e_0, e_1)\pi_1(e) + \cdots + f(e_0, e_1, \ldots, e_n)\pi_n(e).
$$
 (29)

Die dividierte Differenz  $f(e_0, e_1, \ldots, e_j)$  kann wie folgt vereinfacht dargestellt werden<sup>17</sup>

$$
f(e_0, e_1, \dots, e_j) = \sum_{r=0}^{n} \frac{S(e_r)}{\prod_{j \neq r} (e_r - e_j)}.
$$
 (30)

Diese Funktion ist symmetrisch in ihren Argumenten  $e_j$ . Das bedeutet, dass die Reihenfolge der Argumente irrelevant ist. Für $a_3 = f(e_0, e_1, e_2)$ ergibt zum Beispiel

$$
f(e_0, e_1, e_2) = \frac{S(e_0)}{(e_0 - e_1)(e_0 - e_2)} + \frac{S(e_1)}{(e_1 - e_0)(e_1 - e_2)} + \frac{S(e_2)}{(e_2 - e_1)(e_2 - e_0)}
$$
(31)

was  $f(e_0, e_2, e_1)$  oder  $f(e_2, e_1, e_0)$  entspricht. Aufgrund der Symmetrie lässt sich zeigen, dass

$$
f(e_0, e_1, \dots, e_n) = \frac{f(e_0, e_1, \dots, e_n) - f(e_0, e_1, \dots, e_{n-1})}{e_n - e_0}
$$
(32)

gilt. Dies ist die Voraussetzung zur Erstellung des Newtonschen Steigungsspiegels. Für  $n=3$  ergibt sich der Newtonsche Steigungsspiegel wie folgt:

 $^{17}$ Zum Beweis vgl. Phillips  $(2003)$ , S. 6.

$$
\begin{array}{c|c}\n & e_1 & e_2 \\
\hline\ne_0 & g_3 - e_0 & e_1 \\
 & e_2 - e_1 & e_2 \\
 & & e_3 - e_2 & e_3 \\
\end{array}\n\begin{array}{c|c}\n & \frac{e_i}{S_0} := f_0 \\
\hline\ne_1 - e_0 & \frac{f_1 - f_0}{e_1 - e_0} := f_{01} \\
\hline\n\end{array}\n\begin{array}{c}\n & \frac{f_1 - f_0}{e_1 - e_0} := f_{01} \\
\hline\n\end{array}\n\begin{array}{c}\n & \frac{f_{12} - f_{01}}{e_2 - e_1} := f_{012} \\
 \hline\n\end{array}\n\begin{array}{c}\n & \frac{f_{12} - f_{01}}{e_2 - e_1} := f_{012} \\
 \hline\n\end{array}\n\begin{array}{c}\n & \frac{f_{12} - f_{01}}{e_2 - e_1} := f_{123} \\
 \hline\n\end{array}\n\begin{array}{c}\n & \frac{f_{123} - f_{012}}{e_3 - e_1} := f_{0123} \\
 \hline\n\end{array}
$$

Abbildung 4: Newtonscher Steigungsspiegel

wobei  $S_i = S(e_i)$  und  $f_{01} = f(e_0, e_1)$ .

#### 3.4.3 Beispiel

Ausgehend von den Knotenpunkten aus Tabelle (2) ergibt sich die Matrix M aus Gleichung  $(24)$  als

$$
\mathbf{M} = \begin{pmatrix} 1 & 0 & 0 & 0 \\ 1 & (e_1 - e_0) & 0 & 0 \\ 1 & (e_2 - e_0) & (e_2 - e_0)(e_2 - e_1) & 0 \\ 1 & (e_3 - e_0) & (e_3 - e_0)(e_3 - e_1) & (e_3 - e_0)(e_3 - e_1)(e_3 - e_2) \end{pmatrix}
$$
(33)

Der Vektor s, der die Ordinatenwerte beinhaltet, lautet

$$
\mathbf{s}^T = \begin{pmatrix} 51, 4 & 5.807, 97 & 17.286 & 34.086 \end{pmatrix}.
$$
 (34)

Die Multiplikation der Inversen von  $M$  mit s ergibt den Vektor  $a$  mit den gesuchten Koeffizienten

$$
\mathbf{a}^T = \left(51, 4; 0, 261663; 2, 325736 \times 10^{-6}; -1, 947242 \times 10^{-11}\right). \tag{35}
$$

Die Multiplikation des Vektors e mit

$$
\mathbf{e}^T = \begin{pmatrix} 1 & (e - e_0) & (e - e_0)(e - e_1) & (e - e_0)(e - e_1)(e - e_2) \end{pmatrix} \tag{36}
$$

ergibt das äquivalente gesuchte Polynom q(e) wie bei der Lagrange-Interpolation und der Polynominterpolation auf monomialer Basis.

Ermittelt man die gesuchte Polynomfunktion  $q(e)$  mittels Newtonschem Steigungsspiegel, setzt sich  $q(e)$  wie folgt zusammen:

$$
q(e) = S(e_0) + f_{01}(e - e_0) + f_{012}(e - e_0)(e - e_1) + f_{0123}(e - e_0)(e - e_1)(e - e_2). \tag{37}
$$

Aus dem Newtonschen Steigungsspiegel nach Abbildung (4) ergeben sich die dividierten Differenzen als

$$
f_{01} := \frac{f_1 - f_0}{e_1 - e_0} = \frac{5.807, 97 - 51, 4}{30.000 - 8.000} = 0, 261663
$$
\n
$$
f_{12} := \frac{f_2 - f_1}{e_2 - e_1} = \frac{17.286 - 5.807, 97}{60.000 - 30.000} = 0, 382601
$$
\n
$$
f_{23} := \frac{f_3 - f_2}{e_3 - e_2} = \frac{34.086 - 17.286}{100.000 - 60.000} = 0, 42
$$
\n
$$
f_{012} := \frac{f_{12} - f_{01}}{e_2 - e_0} = \frac{0, 382601 - 0, 261663}{60.000 - 8.000} = 2, 32574 \times 10^{-6}
$$
\n
$$
f_{123} := \frac{f_{23} - f_{12}}{e_3 - e_1} = \frac{0, 42 - 0, 382601}{100.000 - 30.000} = 5, 34274 \times 10^{-7}
$$
\n
$$
f_{0123} := \frac{f_{123} - f_{012}}{e_3 - e_0} = \frac{5, 34274 \times 10^{-7} - 2, 32574 \times 10^{-6}}{100.000 - 60.000} = -1, 94724 \times 10^{-11}.
$$

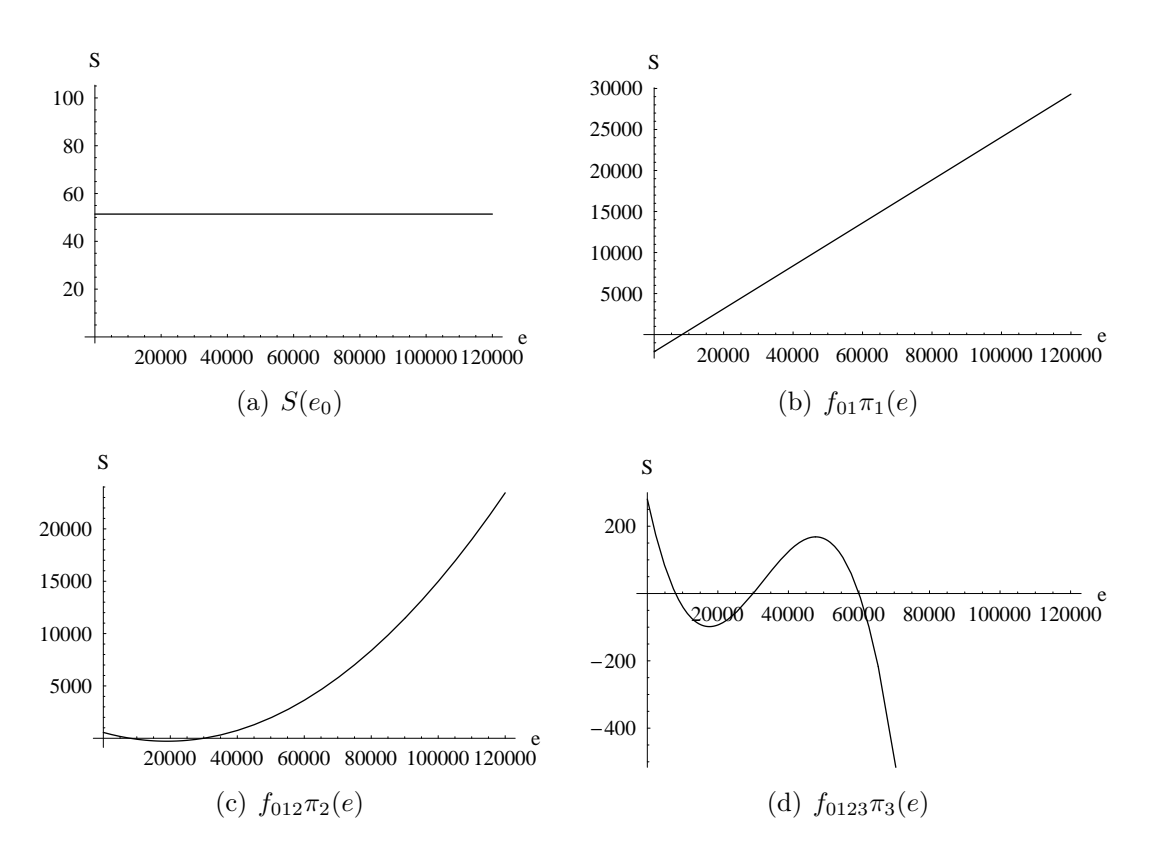

Abbildung 5: Polynome auf Newton Basis.

Setzt man  $S(e_0)$ , die dividierten Differenzen und die gegebenen Stützstellen  $e_0, \ldots, e_{n-1}$ in Gleichung (37) ein, erhält man nach Zusammenfassung ebenfalls die Polynomfunktion aus Gleichung (10).

Abbildung (5) zeigt die vier Polynome, generiert auf Basis der Newton-Polynome, durch die man durch Addition die gesuchte Funktion  $q(e)$  erhält. Die Polynome sind wie bei der monomialen Basis vom Grade 0, 1, 2 und 3.

#### 3.5 Vergleich der drei Methoden

Die Basen der in den vorangegangen Abschnitten dargestellten Methoden sind:

- 1. Monomiale Basis  $\{1, e, e^2, \ldots, e^n\}$
- 2. Lagrangebasis {L  $L_0^n(e), L_1^n(e), L_2^n(e), \ldots, L_n^n(e) \}$
- 3. Newtonbasis  $\{1,(e-e_0),(e-e_0)(e-e_1),\ldots,(e-e_0)(e-e_1)\ldots(e-e_{n-1})\}$

Das Ergebnis aller drei Methoden ist jeweils die gleiche Polynomfunktion  $q(e)$ . Der Vorteil der Lagrange-Interpolation im Vergleich zur Interpolation auf monomialer Basis und der Newton-Interpolation ist, dass die Koeffizienten nicht explizit ermittelt werden müssen, da diese den zu interpolierenden Punkten entsprechen. Der Vorteil der Newton-Methode gegenüber den beiden anderen Methoden ist, dass zusätzlich Knotenpunkte hinzugefügt werden können, ohne dass das gesamte System neu gelöst werden muss. Die unterschiedlichen Basen führen dazu, dass die Polynome, aus denen die gesuchte Polynomfunktion entsteht, unterschiedlich sind. Dies erkennt man durch Vergleich der Abbildungen 2, 3 und 5.

#### 3.6 Graphische Darstellung

In Abbildung (6) ist die zu interpolierende Tariffunktion, die Interpolationsfunktion sowie die absolute Abweichung der Interpolationsfunktion zur Tariffunktion dargestellt. Die Interpolationsfunktion wurde aus den in Tabelle 2 dargestellten Knotenpunkten ermittelt. Abbildung 6(a) zeigt die Tariffunktion als zu interpolierende Funktion. In Abbildung 6(b) ist die Interpolationsfunktion auf Grundlage der Knotenpunkte aus Tabelle 2 dargestellt. Abbildung 6(c) zeigt die Tariffunktion und die Interpolationsfunktion im selben Graphen. Bis zum letzten Stützpunkt $e_3 = 100.000$  wird die Tariffunktion relativ gut interpoliert. Bei Einkommen über  $\epsilon$  100.000 und unter  $\epsilon$  8.000 wird die Abweichung mit zunehmendem bzw. sinkendem Einkommen immer größer, dies zeigt Abbildung 6(d).

Die Abweichungen können durch eine größere Anzahl von Stützstellen noch verringert werden. Allerdings steigt mit der Anzahl der Stützstellen auch der Grad des gesuchten Polynoms q(e). Dies hat die negative Eigenschaft, dass die Polynome nach der letzten Stützstelle bzw. vor der ersten Stützstelle sehr stark schwanken und dadurch die Güte der Interpolation sinkt.

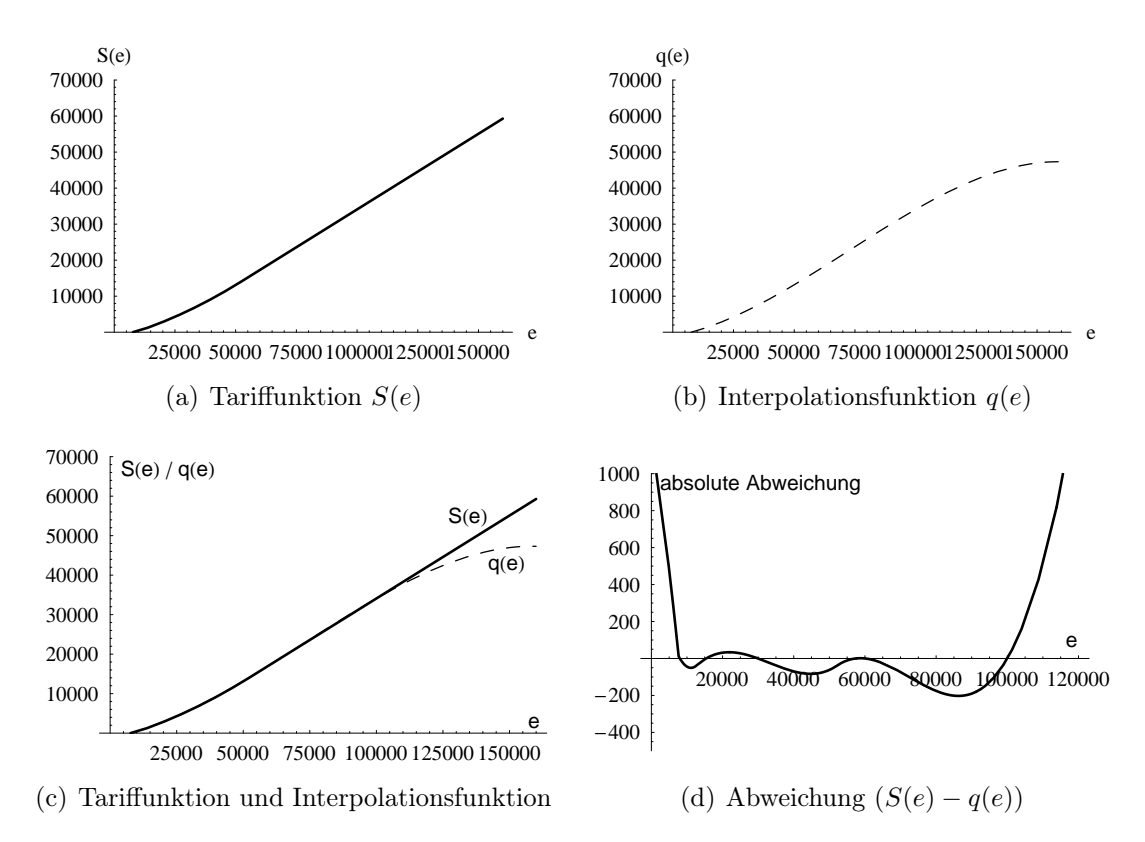

Abbildung 6: Deutsche Einkommensteuertariffunktion 2006, Interpolationsfunktion und absolute Abweichung.

In Abbildung (7) sind Interpolationsfunktionen mit  $n = 3, n = 4, n = 10$  und  $n = 21$ Stützstellen abgebildet. Die dicke durchgezogene Linie repräsentiert die Tariffunktion. Man erkennt, dass jeweils bis zur letzten Stützstelle ( $n=3 \rightarrow e_3 = 60.000, n=4 \rightarrow e_4 = 0.000$ 60.000,  $n=10$   $\rightarrow$   $e_{10}=80.000, n=21$   $\rightarrow$   $e_{21}=100.000)$  die Tariffunktion relativ gut interpoliert wird. Dass die Abweichungen nach der letzten Stützstelle mit zunehmender Anzahl von Stützstellen zunehmen, wird anhand der Funktionen mit  $n=3$  und  $n=4$ deutlich. Beide Interpolationsfunktionen haben dieselbe letzte Stützstelle  $e = 60.000$ .

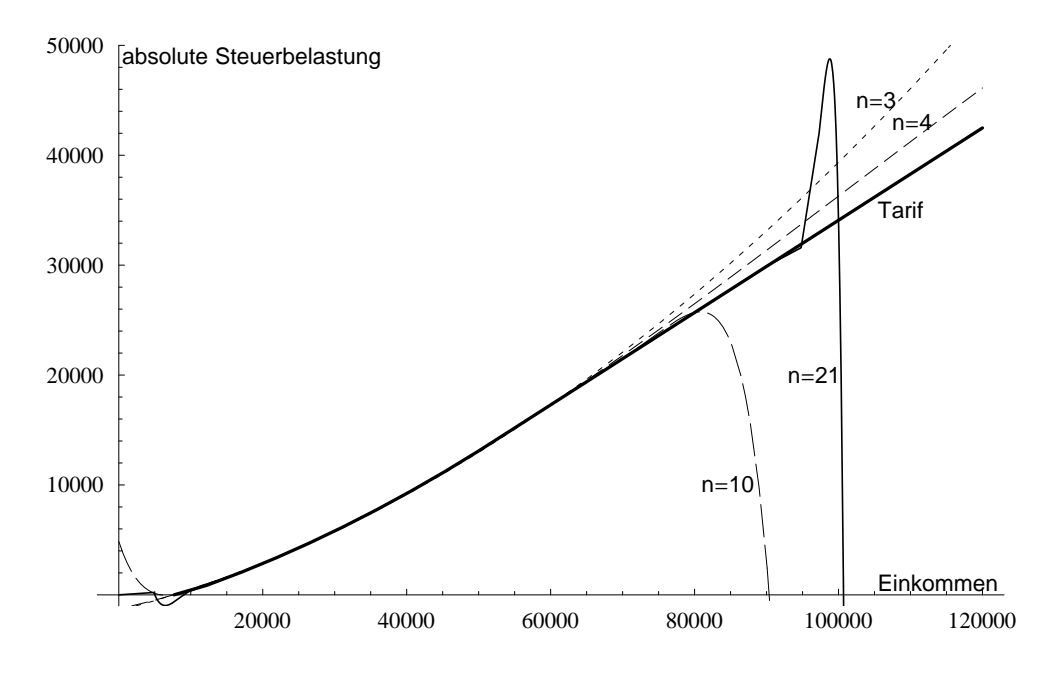

Abbildung 7: Interpolationsfunktionen auf Basis von  $n = 3, n = 4, n = 10$  und  $n = 21$ Stützstellen.

Bei  $n = 4$  nimmt die Abweichung nach  $e = 60.000$  jedoch stärker zu. Abbildung  $(8)$ zeigt die absoluten Abweichungen der in Abbildung (7) dargestellten Funktionen. Die Abweichungen bei  $n = 21$  Stützstellen sind innerhalb des Intervalls zwischen erster und letzter Stützstelle am geringsten. Außerhalb dieses Intervalls ist die Abweichung aufgrund des hohen Polynomgrades jedoch sehr hoch.

## 4 Spline-Interpolation

#### 4.1 Einführung

Wird die Tariffunktion durch nur eine Polynomfunktion vom Grade n interpoliert, so besteht der nachteilige Effekt einer hohen Welligkeit für große n außerhalb des Intervalls der ersten und letzten Stützstelle  $[e_0, e_n]$ . Dieser Effekt kann durch eine abschnittsweise definierte Funktion, die differenzierbar und stetig ist, umgangen werden, indem die Abschnitte als Polynomfunktionen von sehr niedrigem Grad definiert werden. Diese

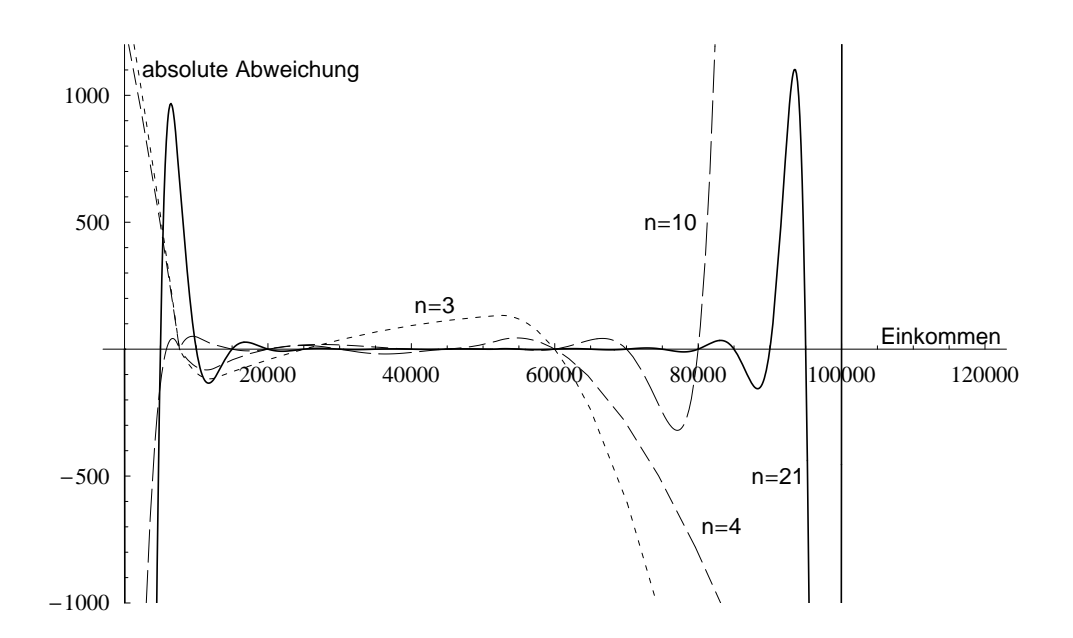

**Abbildung 8:** Abweichungen zur Tariffunktion bei  $n = 3, n = 4, n = 10$  und  $n = 21$ Stützstellen.

Abschnitte werden "Splines" genannt. Ein Spline ist von einem Knotenpunkt ausgehend bis zum nächsten Knotenpunkt definiert. Im folgenden werden kubische Splines verwendet. Das bedeutet, dass die Funktionsabschnitte aus Polynomfunktionen dritten Grades bestehen. An der Stelle, an der die Funktionen aufeinandertreffen, muß zweifache Differenzierbarkeit gelten. Dies ist notwendig, da bei Verwendung der Interpolationsfunktion im Rahmen von Optimierungskalkülen nur unter diesen Voraussetzungen die notwendige und hinreichende Bedingung bei der Differenzierung ermittelt werden können.

Für n gegebene Knotenpunkte werden n−1 Splines benötigt. Da kubische Splines verwendet werden sollen, ergibt sich die Anzahl der gesuchten Koeffizienten als  $4\cdot(n-1),$ wobei es sich um (n−1) Splines handelt und für jeden Spline vier Koeffizienten benötigt werden. Die Anzahl der bekannten zu interpolierenden Punkte beträgt jedoch nur n. An n−2 Endpunkten (Knotenpunkten) treffen Splines aufeinander. An diesen Stellen muss zweifache Differenzierbarkeit gegeben sein, um die Bestimmung von Optima gewährleisten zu können. Das bedeutet, dass weitere $2(n-2)$  Gleichungen in das Gleichungssystem aufgenommen werden können. Die beiden letzten noch fehlenden Gleichungen betreffen das Verhalten am ersten $(e_0, S(e_0))$ und letzten $(e_n, S(e_n))$ Knotenpunkt. Für die beiden Punkte soll gelten, dass die 2. Ableitung der Funktion an der Stelle null sein soll. Dies ist jedoch keine zwingende Annahme.

Für das zu lösende Gleichungssystem für  $n$  Knotenpunkte ergeben sich die  $n$  Gleichungen für die  $n$  Polynomfunktionen (Splines) als:

$$
S(e_0) = a_{00} + a_{01}e_0 + a_{02}e_0^2 + a_{03}e_0^3
$$
  
\n
$$
S(e_1) = a_{00} + a_{01}e_1 + a_{02}e_1^2 + a_{03}e_1^3
$$
  
\n
$$
S(e_1) = a_{10} + a_{11}e_1 + a_{12}e_1^2 + a_{13}e_1^3
$$
  
\n
$$
S(e_2) = a_{10} + a_{11}e_2 + a_{12}e_2^2 + a_{13}e_2^3
$$
  
\n
$$
S(e_2) = a_{20} + a_{21}e_2 + a_{22}e_2^2 + a_{23}e_2^3
$$
  
\n
$$
S(e_3) = a_{20} + a_{21}e_3 + a_{22}e_3^2 + a_{23}e_3^3
$$
  
\n
$$
S(e_3) = a_{30} + a_{31}e_3 + a_{32}e_3^2 + a_{33}e_3^3
$$
  
\n
$$
\vdots
$$
  
\n
$$
S(e_{n-1}) = a_{(n-1)0} + a_{(n-1)1}e_{n-1} + a_{(n-1)2}e_{n-1}^2 + a_{(n-1)3}e_{n-1}^3
$$
  
\n
$$
S(e_n) = a_{(n-1)0} + a_{(n-1)1}e_n + a_{(n-1)2}e_n^2 + a_{(n-1)3}e_n^3.
$$

Die  $(n-2)$  Gleichungen für die Bedingungen 1. Ordnung an den Knotenpunkten, an

denen die Splines aufeinandertreffen, lauten

$$
a_{01} + 2a_{02}e_1 + 3a_{03}e_1^2 = a_{11} + 2a_{12}e_1 + 3a_{13}e_1^2
$$
  
\n
$$
a_{11} + 2a_{12}e_2 + 3a_{13}e_2^2 = a_{21} + 2a_{22}e_2 + 3a_{23}e_2^2
$$
  
\n
$$
a_{21} + 2a_{22}e_3 + 3a_{23}e_3^2 = a_{31} + 2a_{32}e_3 + 3a_{33}e_3^2
$$
  
\n
$$
\vdots
$$
  
\n
$$
a_{(n-2)1} + 2a_{(n-2)2}e_{n-1} + 3a_{(n-2)3}e_{n-1}^2 = a_{(n-1)1} + 2a_{(n-1)2}e_{n-1} + 3a_{(n-1)3}e_{n-1}^2.
$$
  
\n(39)

Die  $(n-2)$  Gleichungen für die Bedingungen 2. Ordnung lauten

$$
2a_{02} + 6a_{03}e_1 = 2a_{12} + 6a_{13}e_1
$$
  
\n
$$
2a_{12} + 6a_{13}e_2 = 2a_{22} + 6a_{23}e_2
$$
  
\n
$$
2a_{22} + 6a_{23}e_3 = 2a_{32} + 6a_{33}e_3
$$
  
\n
$$
\vdots
$$
  
\n
$$
2a_{(n-2)2} + 6a_{(n-2)3}e_{n-1} = 2a_{(n-1)2} + 6a_{(n-1)3}e_{n-1}.
$$
  
\n(40)

Für die beiden Bedingungen 2. Ordnung an den Endpunkten soll gelten

$$
2a_{02} + 6a_{03}e_0 = 0 \tag{41}
$$

$$
2a_{(n-1)2} + 6a_{(n-1)3}e_n = 0.
$$
 (42)

Das zu lösende lineare Gleichungssystem ergibt sich dann als

$$
\mathbf{M} \cdot \mathbf{a} = \mathbf{s},\tag{43}
$$

wobei sich die Matrix $\mathbf M$ als

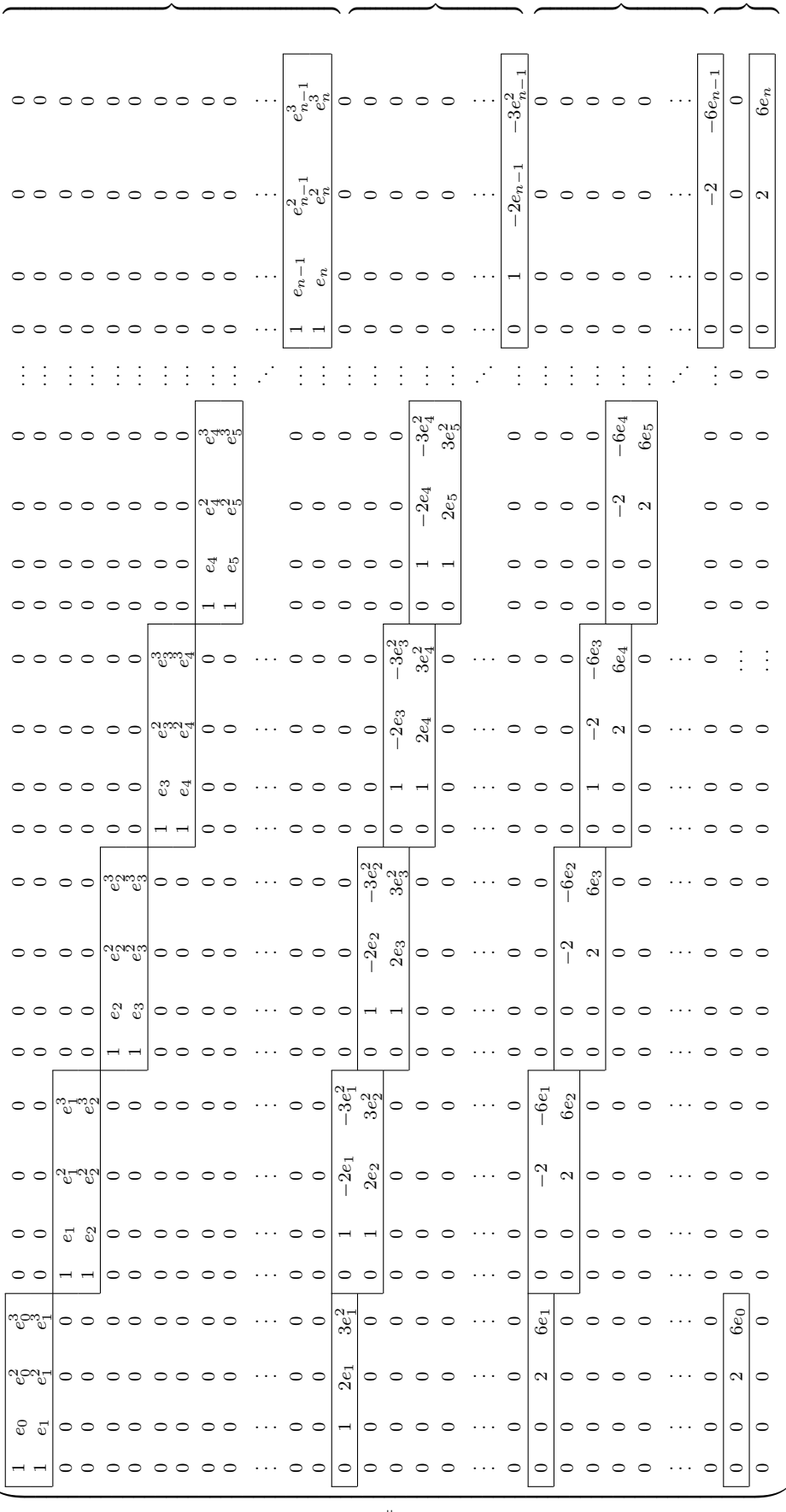

 $\mathfrak{a}$ 

 $\overline{a}$ 

 $\infty$ 

 $\overline{4}$ 

 $\mathbf{M} =$ 

ergibt. Der 1. Teil der Matrix besteht dabei aus den potenzierten Stützstellen, die sich aus dem Gleichungssystem (38) ergeben. Der 2. Teil der Matrix besteht aus den Stützstellen nach den Bedingungen 1. Ordnung aus Gleichung (39), die nach der Form

$$
0 + a_{j1} + 2a_{j2}e_1 + 3a_{j3}e_1^2 - 0 - a_{(j+1)1} - 2a_{(j+1)2}e_1 - 3a_{(j+1)3}e_1 = 0 \tag{44}
$$

für j = 0, . . . , n−2 aufgelöst wurden. Der 3. Teil der Matrix besteht aus den Stützstellen nach den Bedingungen 2. Ordnung aus Gleichung (40), die nach der Form

$$
0 + a_{j1} + 2a_{j2} + 6a_{j3}e_1 - 0 - 0a_{(j+1)1} - 2a_{(j+1)2} - 6a_{(j+1)3}e_1 = 0
$$
\n
$$
(45)
$$

für j = 0, . . . , n−2 aufgelöst wurden. Der 4. und letzte Teil der Matrix besteht aus den Stützstellen, die sich aus den Bedingungen 2. Ordnung an den beiden Endpunkten aus den Gleichungen (41) und (42) ergeben.

Der Vektor a besteht aus den 4(n−1) Koeffizienten. Der Vektor s enthält in den ersten  $2(n-1)$  Zeilen für die  $2(n-1)$  Gleichungen aus Gleichungssystem (38) die Ordinatenwerte  $S(e_i)$  der Knotenpunkte. Die verbleibenden  $2(n-1)$  Zeilen enthalten die Null, da die Bedingungen 1. und 2. Ordnung entsprechend aufgelöst wurden und für die Bedingungen 2. Ordnung der beiden Endpunkte die Gleichungen (41) und (42) gelten sollen.

Um das lineare Gleichungssystem aus Gleichung (43) zu lösen, muss mit der Inversen von M von links multipliziert werden. Es folgt

$$
\mathbf{a} = \mathbf{M}^{-1} \cdot \mathbf{s}.\tag{46}
$$

Die n−1 Abschnitte  $q_j(e)$  der gesuchten Funktion  $q(e)$  ergeben sich als

$$
q_j(e) = \sum_{i=0}^{3} a_{(4j+i),1} e^i \quad j = 0, \dots, n-2.
$$
 (47)

#### $4.2$ **Beispiel**

Für die vier Knotenpunkte aus Tabelle 2 sollen im Folgenden die Splines ermittelt werden. Die ersten  $2(n-1)$  Gleichungen nach Gleichungssystem (38) ergeben sich demnach als

$$
51,4 = a_{00} + a_{01} \cdot 8.000 + a_{02} \cdot 8.000^2 + a_{03} \cdot 8.000^3
$$
  
\n
$$
5.807,97 = a_{00} + a_{01} \cdot 30.000 + a_{02} \cdot 30.000^2 + a_{03} \cdot 30.000^3
$$
  
\n
$$
5.807,97 = a_{10} + a_{11} \cdot 30.000 + a_{12} \cdot 30.000^2 + a_{13} \cdot 30.000^3
$$
  
\n
$$
17.286 = a_{10} + a_{11} \cdot 60.000 + a_{12} \cdot 60.000^2 + a_{13} \cdot 60.000^3
$$
  
\n
$$
17.286 = a_{20} + a_{21} \cdot 60.000 + a_{22} \cdot 60.000^2 + a_{23} \cdot 60.000^3
$$
  
\n
$$
34.086 = a_{20} + a_{21} \cdot 100.000 + a_{22} \cdot 100.000^2 + a_{23} \cdot 100.000^3.
$$

Die Bedingungen 1. Ordnung lauten

$$
a_{01} + 2a_{02} \cdot 30.000 + 3a_{03} \cdot 30.000^2 = a_{11} + 2a_{12} \cdot 30.000 + 3a_{13} \cdot 30.000^2
$$
  

$$
a_{11} + 2a_{12} \cdot 60.000 + 3a_{13} \cdot 60.000^2 = a_{21} + 2a_{22} \cdot 60.000 + 3a_{23} \cdot 60.000^2
$$

bzw. nach  $\rm Umforming^{18}$ 

$$
a_{01} + 2a_{02} \cdot 30.000 + 3a_{03} \cdot 30.000^2 - a_{11} - 2a_{12} \cdot 30.000 - 3a_{13} \cdot 30.000^2 = 0
$$
  

$$
a_{11} + 2a_{12} \cdot 60.000 + 3a_{13} \cdot 60.000^2 - a_{21} - 2a_{22} \cdot 60.000 - 3a_{23} \cdot 60.000^2 = 0.
$$

 $18$  Vgl. Gleichung  $(44)$ .

Die Gleichungen für die Bedingungen 2. Ordnung lauten

$$
2a_{02} + 6a_{03} \cdot 30.000 = 2a_{12} + 6a_{13} \cdot 30.000
$$
  

$$
2a_{12} + 6a_{13} \cdot 60.000 = 2a_{22} + 6a_{23} \cdot 60.000
$$

bzw. nach Umformung<sup>19</sup>

 $2a_{02} + 6a_{03} \cdot 30.000 - 2a_{12} - 6a_{13} \cdot 30.000 = 0$ 

$$
2a_{12} + 6a_{13} \cdot 60.000 - 2a_{22} - 6a_{23} \cdot 60.000 = 0.
$$

Für Bedingungen 2. Ordnung an den Endpunkten soll gelten

$$
2a_{02} + 6a_{03} \cdot 8.000 = 0
$$
  

$$
2a_{32} + 6a_{33} \cdot 100.000 = 0.
$$

Die Matrix M ergibt dann

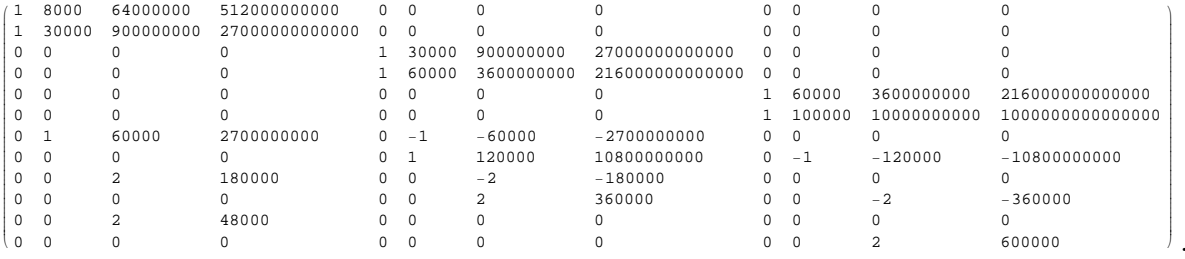

.

 $19$ Vgl. Gleichung (45).

Der Vektor s und der Vektor a nach Multiplikation der Inversen von M mit s lautet

Die drei Teilfunktionen  $q_i(e)$  der Funktion  $q(e)$  mit den jeweiligen Grenzen ergeben dann unter Verwendung von Gleichung (47)

```
-1865\,\mathbf{.}14 + 0\,\mathbf{.}246301\,e - 1\,\mathbf{.}26256 \times 10^{-6}\,\mathbf{e}^2 + 5\,\mathbf{.}26068 \times 10^{-11}\,\mathbf{e}^330000 > e579.632 + 0.00182379 e + 6.88669 \times 10<sup>-6</sup> e<sup>2</sup> - 3.79405 \times 10<sup>-11</sup> e<sup>3</sup>
                                                                                                               30000 \le e < 60000-7512.2 + 0.406415 e + 1.43501 \times 10^{-7} e^{2} - 4.78337 \times 10^{-13} e^{3}60000 \le e
```
Das erste Intervall ist dabei nach unten offen, das letzte Intervall ist nach oben offen, um zeigen zu können, wie sich die Abweichung der Interpolationsfunktion vor der ersten bzw. nach der letzten Stützstelle entwickelt. Abbildung 9 zeigt die Abweichung der Interpolationsfunktion zur Tariffunktion. Man erkennt, dass die Abweichungen der Interpolationsfunktion zur Tariffunktion zwischen den Stützstellen  $e_0 = 8.000$  und  $e_1 = 30.000$ am größten ist. Die Abweichungen werden umso kleiner, je größer das Intervall zwischen den Stützstellen ist. Die Abweichungen zwischen  $e_1 = 30.000$  und  $e_2 = 60.000$  sind geringer als als die Abweichungen zwischen  $e_2 = 60.000$  und  $e_3 = 100.000^{20}$ .

Abbildung 10 zeigt die absolute Abweichung einer aus 20 Splines bestehenden Interpolationsfunktion zur Tariffunktion. Die Abweichungen sind im Vergleich zu Abbildung 9 um ein Vielfaches geringer. Auch der Vergleich mit den Abweichungen bei Verwendung der in Kapitel 3 dargestellten Methoden der Polynominterpolation<sup>21</sup> zeigt, dass die Spline-Interpolation eine Methode darstellt, bei der die Abweichungen zur Originalfunktion sehr gering gehalten werden können.

Der Nachteil der Spline-Interpolation ist, dass die Interpolationsfunktion, wie die Tariffunktion, abschnittsweise definiert ist. Die Interpolationsfunktion ist stetig und an den Knotenpunkten zweifach differenzierbar, jedoch führt die Form der Funktion nicht zu einer wünschenswerten wesentlichen Komplexitätsreduktion, da die rechnerische Handhabung kompliziert ist.

Die Approximationsgenauigkeit nimmt durch die Verwendung von Splines zu, allerdings lässt sich dann das Problem der abschnittsweise definierten Interpolationsfunktion nicht verhindern. Akzeptiert man eine abschnittsweise definierte Interpolationsfunktion, kann die Approximation durch die ausschließliche Interpolation bestimmter Stellen verbessert werden. Da das Differenzierungsproblem der Tariffunktion sich nur auf die Knickstellen reduziert, bietet es sich an, die Tariffunktion ausschließlich an ihren Knickstellen zu interpolieren. Diese Vorgehensweise wird im folgenden Abschnitt beschrieben.

<sup>20</sup>Zur Bestimmung optimaler Stützstellen zur Minimierung der Abweichung von Interpolationsfunktion und Tariffunktion vgl. Kapitel 5.

 $^{21}\rm{V}$ gl. z.B. Abbildung 8.

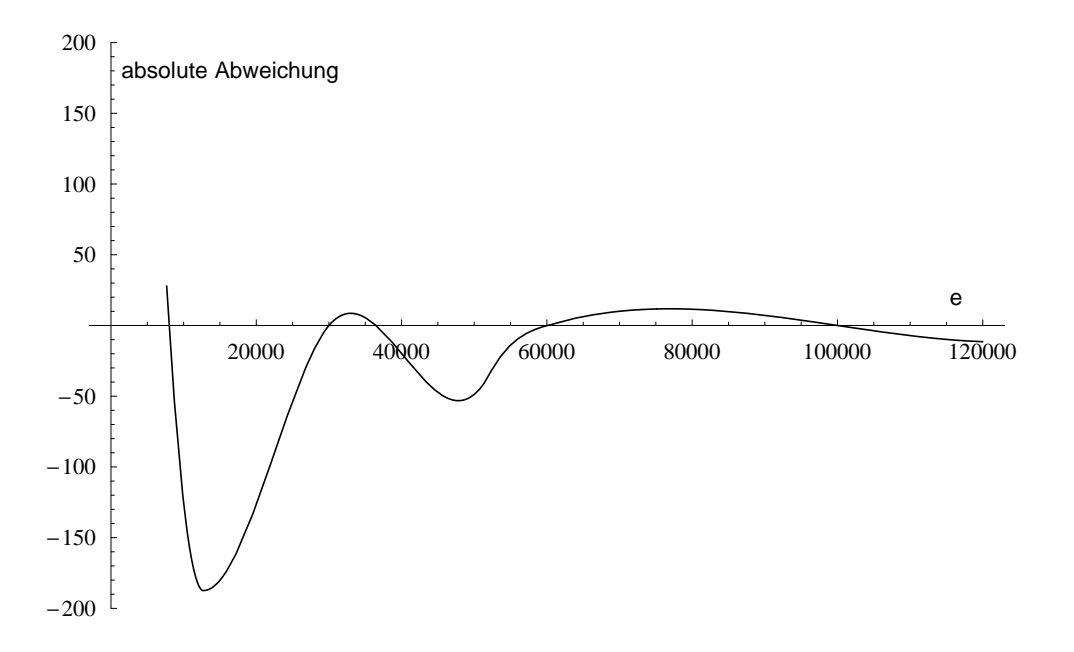

Abbildung 9: Absolute Abweichung der aus drei Splines bestehenden Interpolationsfunktion zur Tariffunktion.

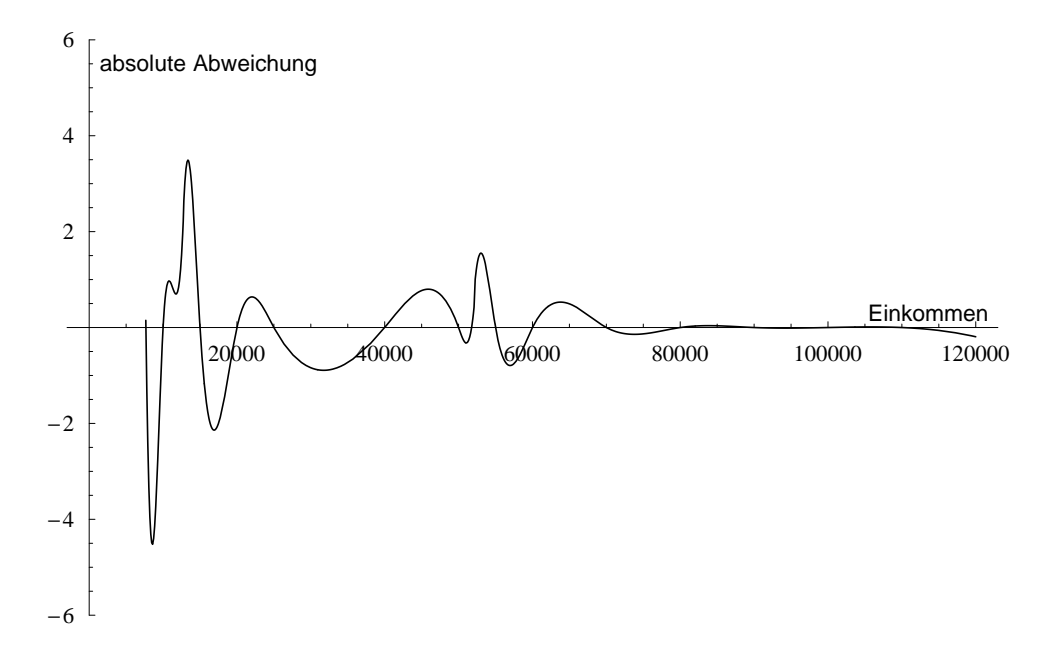

Abbildung 10: Absolute Abweichung einer aus 20 Splines bestehenden Interpolationsfunktion zur Tariffunktion.

### 5 Interpolation der nichtdifferenzierbaren Stellen

Die Nichtdifferenzierbarkeit der Tariffunktion beschränkt sich auf die Intervallgrenzen  $e_1 = 7.665, e_2 = 12.739$  und  $e_3 = 51.152$ . Für die Interpolation dieser Stellen ist nun jeweils eine Polynomfunktion gesucht, welche an den Endpunkten "glatt" in die Tariffunktion übergeht, d.h. an diesen Punkten stetig und zweifach differenzierbar ist. Um diesen Bedingungen gerecht zu werden, muss die gesuchte Polynomfunktion eine Funktion fünften Grades sein (vgl. Gleichungen (50) bis (55)).

Die Intervallgrenzen  $(e_u, e_o)$  der jeweils gesuchten Interpolationsfunktion sollen simultan so gewählt werden, dass die Abweichung der Interpolationsfunktion zur Tariffunktion minimiert wird. Die Stützstelle  $e_u$  stellt dabei die gesuchte untere Intervallgrenze dar, die Stützstelle  $e_o$  stellt die obere Intervallgrenze dar. Formal soll gelten<sup>22</sup>

$$
\min_{e_u, e_o} \left( \int_{e_u}^{e_o} [S(e) - q(e_u, e_o, e)] de \right)^2.
$$
\n(49)

 $S(e)$  stellt die Tariffunktion dar,  $q(e_u, e_o, e)$  die gesuchte Funktion in Abhängigkeit der beiden Intervallgrenzen  $e_o$  und  $e_u$  und des Einkommens  $e$ .

Das zu lösende Gleichungssystem für die gesuchte Polynomfunktion fünften Grades

<sup>22</sup>Bei der Integration der Differenzfunktion müssen die Nullstellen berücksichtigt werden. Zur Lösung des Minimierungsproblems wurde die Funktion NMinimize in Mathematica 5.1 verwendet. Bei NMinimize handelt es sich um eine Funktion zur numerischen Minimierung. Die Definition der Tariffunktion  $S(e)$  ist mit dem Befehl Piecewise möglich. Bei Verwendung von Piecewise für  $S(e)$  kann Mathematica 5.1 das Integral nach Gleichung (49) jedoch nicht minimieren. Das Minimierungsproblem wurde deshalb in der Form $\min\limits_{e_{u_i},e_{o_i}}$  $\frac{1}{\int e^{i}}$  $e_{e_{u_i}}^{e_i} S_{u_i}(e)de + \int_{e_i}^{e_{o_i}} S_{o_i}(e)de - \int_{e_{u_i}}^{e_{o_i}}$  $\left(\begin{matrix}e_{o_i}&e_{o_i},e_{o_i},e\end{matrix}\right)^2$  mit der Knickstelle  $e_i$  und  $i = 1, 2, 3$  und  $S_{u_i}(e)$  als der Teilfunktion unterhalb der Knickstelle und  $S_{o_i}(e)$ als Teilfunktion oberhalb der Knickstelle, eingegeben. Die Ergebnisse bezüglich  $e_u$  und  $e_o$  sind nicht sehr robust. Kleine Änderungen der Nachkommastellen und die Anwendung des Distanzmaßes haben große Auwirkungen auf das Ausmaß der Abweichung der Interpolationsfunktion zur Tariffunktion. Grundsätzlich werden in Mathematica 5.1 bei der Integration von Differenzfunktionen Nullstellen berücksichtigt.

lautet

$$
S(e_u) = a_0 + a_1 \cdot e_u + a_2 \cdot e_u^2 + a_3 \cdot e_u^3 + a_4 \cdot e_u^4 + a_5 \cdot e_u^5 \tag{50}
$$

$$
S(e_0) = a_0 + a_1 \cdot e_0 + a_2 \cdot e_0^2 + a_3 \cdot e_0^3 + a_4 \cdot e_0^4 + a_5 \cdot e_0^5 \tag{51}
$$

$$
S'(e_u) = a_1 + 2a_2 \cdot e_u + 3a_3 \cdot e_u^2 + 4a_4 \cdot e_u^3 + 5a_5 \cdot e_u^4 \tag{52}
$$

$$
S'(e_o) = a_1 + 2a_2 \cdot e_o + 3a_3 \cdot e_o^2 + 4a_4 \cdot e_o^3 + 5a_5 \cdot e_o^4 \tag{53}
$$

$$
S''(e_u) = 2a_2 + 6a_3 \cdot e_u + 12a_4 \cdot e_u^2 + 20a_5 \cdot e_u^3 \tag{54}
$$

$$
S''(e_o) = 2a_2 + 6a_3 \cdot e_o + 12a_4 \cdot e_o^2 + 20a_5 \cdot e_o^3. \tag{55}
$$

Die Gleichungen (50) und (51) garantieren, dass die gesuchte Funktion durch die beiden optimalen Knotenpunkte läuft. Die Gleichungen (52) bis (55) gewährleisten die einfache bzw. zweifache Differenzierbarkeit an diesen Stellen.

Für die Knickstelle bei $e_1 = 7.665$ gilt dann:

$$
S(e_u) = 0 \tag{56}
$$

$$
S(e_o) = \left[ (883, 74 \cdot \frac{(e_o - 7.664)}{10.000} + 1.500 \right] \cdot \frac{(e_o - 7.664)}{10.000} \tag{57}
$$

$$
S'(e_u) = 0 \tag{58}
$$

$$
S'(e_o) = 0,01454 + 0,0000176748e_o \tag{59}
$$

$$
S''(e_u) = 0 \tag{60}
$$

$$
S''(e_o) = 0,0000176748e_o. \t\t(61)
$$

Für die Knickstelle bei $e_2=12.739$  gilt dann:

$$
S(e_u) = \left[ (883, 74 \cdot \frac{(e_u - 7.664)}{10.000} + 1.500 \right] \cdot \frac{(e_u - 7.664)}{10.000} \tag{62}
$$

$$
S(e_o) = \left[ (228, 74 \cdot \frac{(e_o - 12.739)}{10.000} + 2.397 \right] \cdot \frac{(e_o - 12.739)}{10.000} + 989 \tag{63}
$$

$$
S'(e_u) = 0,01454 + 0,0000176748e_u \tag{64}
$$

$$
S'(e_o) = 0,181422 + 4,5748 \cdot 10^{-6} \cdot e_u \tag{65}
$$

$$
S''(e_u) = 0,0000176748e_u \tag{66}
$$

$$
S''(e_o) = 4,5748 \cdot 10^{-6}.
$$
\n(67)

Für die Knickstelle bei $e_3=52.152$ gilt:

$$
S(e_u) = \left[ (228, 74 \cdot \frac{(e_u - 12.739)}{10.000} + 2.397 \right] \cdot \frac{(e_u - 12.739)}{10.000} + 989 \tag{68}
$$

$$
S(e_o) = 0,42 \cdot e_o - 7.914 \tag{69}
$$

$$
S'(e_u) = 0,181422 + 4,5748 \cdot 10^{-6} \cdot e_u \tag{70}
$$

$$
S'(e_o) = 0,42 \tag{71}
$$

$$
S''(e_u) = 4,5748 \cdot 10^{-6} \tag{72}
$$

$$
S''(e_o) = 0. \tag{73}
$$

Die Koeffizienten des linearen Gleichungssystems werden durch Multiplikation der Inversen von M von links mit dem Spaltenvektor s gelöst.

$$
\mathbf{M} \cdot \mathbf{a} = \mathbf{s} \tag{74}
$$
\n
$$
\mathbf{a} = \mathbf{M}^{-1} \cdot \mathbf{s}.
$$

 $\overline{\phantom{a}}$ 

Die Matrix M ergibt sich dabei als

$$
\mathbf{M} = \begin{pmatrix} 1 & e_u & e_u^2 & e_u^3 & e_u^4 & e_u^5 \\ 1 & e_o & e_o^2 & e_o^3 & e_o^4 & e_o^5 \\ 0 & 1 & 2e_u & 3e_u^2 & 4e_u^3 & 5e_u^4 \\ 0 & 1 & 2e_o & 3e_o^2 & 4e_o^3 & 5e_o^4 \\ 0 & 0 & 2 & 6e_u & 12e_u^2 & 20e_u^3 \\ 0 & 0 & 2 & 6e_o & 12e_o^2 & 20e_o^3 \end{pmatrix},
$$
(75)

 $\mathbf{r}$ 

der Vektor s beinhaltet, bei Ermittlung des optimalen Polynoms für die Knickstellen  $e_1, e_2$  und  $e_3$ , den jeweils rechten Teil der Gleichungen (56) bis (61), (62) bis (67) bzw. (68) bis (73).

Der Vektor z mit

$$
\mathbf{z}^T = \begin{pmatrix} 1 & e & e^2 & e^3 & e^4 & e^5 \end{pmatrix},\tag{76}
$$

multipliziert mit dem Ergebnis des Gleichungssystems, ergibt die gesuchte Funktion in Abhängigkeit der beiden Knotenpunkte  $e_u$  und  $e_o$ 

$$
q(e_u, e_o, e) = \mathbf{z}^T \cdot \mathbf{a}.\tag{77}
$$

Für die Knickstelle bei  $e_1 = 7.665$  ergibt sich durch Minimierung von Gleichung (49)

$$
e_u = 7.167,263446
$$
  
\n
$$
e_o = 7.665,078984
$$
  
\n
$$
q_{II}(e) = 1,597675 \times 10^8 - 108.116,074326e + 29,254439e^2 - 0,003956e^3
$$
  
\n
$$
+2,674332 \times 10^{-7}e^4 - 7,228086 \times 10^{-12}e^5.
$$

Die optimale Interpolationsfunktion  $q_{II}(e)^{23}$  für die Knickstelle  $e_1$  ist in Abbildung 11(a) dargestellt. In Abbildung 11(b) ist sowohl  $q(e)$  als auch die Tariffunktion  $S(e)$ 

<sup>&</sup>lt;sup>23</sup>Das Subskript bezieht sich auf das Intervall der abschnittsweise definierten Interpolationsfunktion. Vgl. dazu Gleichung (78).

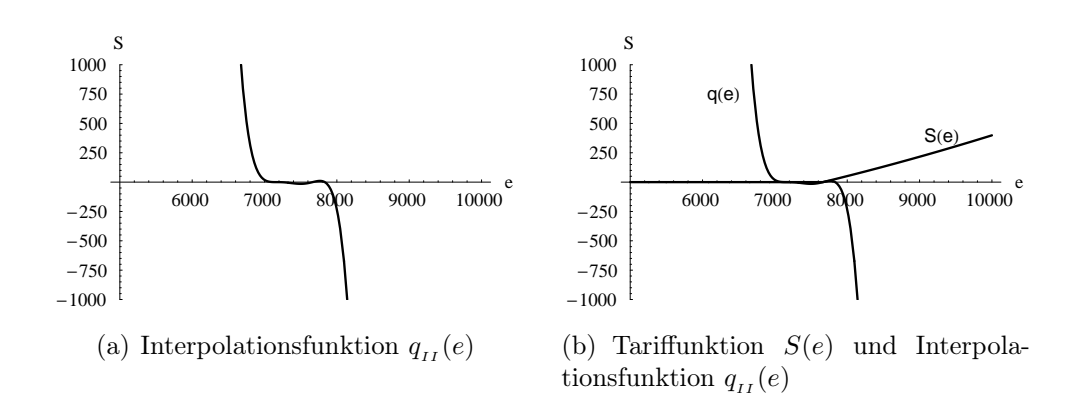

**Abbildung 11:** Interpolation der Knickstelle bei  $e_1 = 7.665$ 

dargestellt. Die optimale Interpolationsfunktion für die Knickstelle  $e_1$  liefert nur innerhalb der Intervallgrenzen  $[e_u, e_o]$  eine gute Approximation der Tariffunktion.

Für die Knickstelle bei  $e_2 = 12.739$  ergibt sich durch Minimierung von Gleichung (49)

$$
e_u = 11.429,545902
$$
  
\n
$$
e_o = 12.739,079172
$$
  
\n
$$
q_{IV}(e) = 651.383,143602 - 273,7126e + 0,045944e^2 - 3,851633 \times 10^{-6}e^3
$$
  
\n
$$
+1,613655 \times 10^{-10}e^4 - 2,702265 \times 10^{-15}e^5.
$$

Die optimale Interpolationsfunktion  $q_{IV}(e)$  für die Knickstelle  $e_2$  ist in Abbildung 12(a) dargestellt. In Abbildung 12(b) ist sowohl  $q_{IV}(e)$  als auch die Tariffunktion  $S(e)$  dargestellt. Die optimale Interpolationsfunktion für die Knickstelle  $e_2$  liefert nur innerhalb der Intervallgrenzen  $[e_u, e_o]$  eine gute Approximation der Tariffunktion.

Für die Knickstelle bei  $e_3 = 52.152$  ergibt sich

$$
e_u = 46.741,023240
$$
  
\n
$$
e_o = 52.152,084228
$$
  
\n
$$
q_{VI}(e) = 3,875484 \times 10^{-6} - 397,487864e + 0,0163062e^2 - 3,339731 \times 10^{-7}e^3
$$
  
\n
$$
+3,418176 \times 10^{-12}e^4 - 1,398365 \times 10^{-17}e^5.
$$

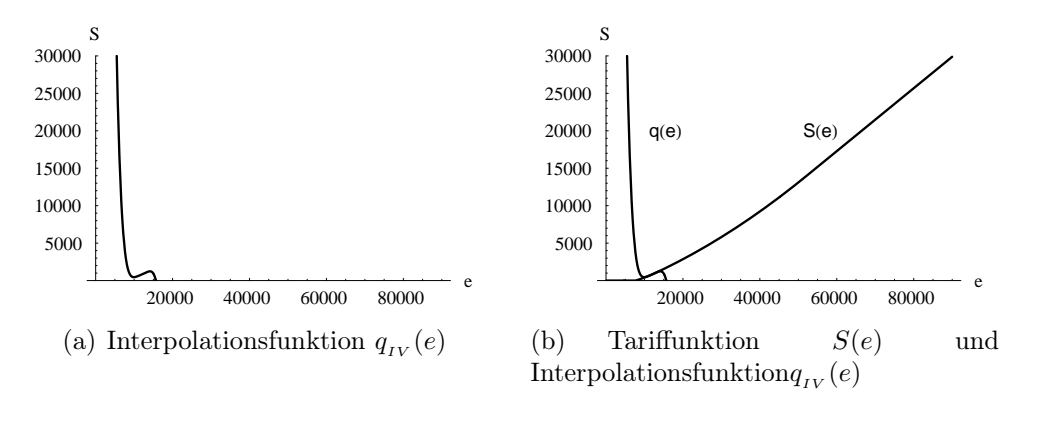

**Abbildung 12:** Interpolation der Knickstelle bei  $e_2 = 12.739$ 

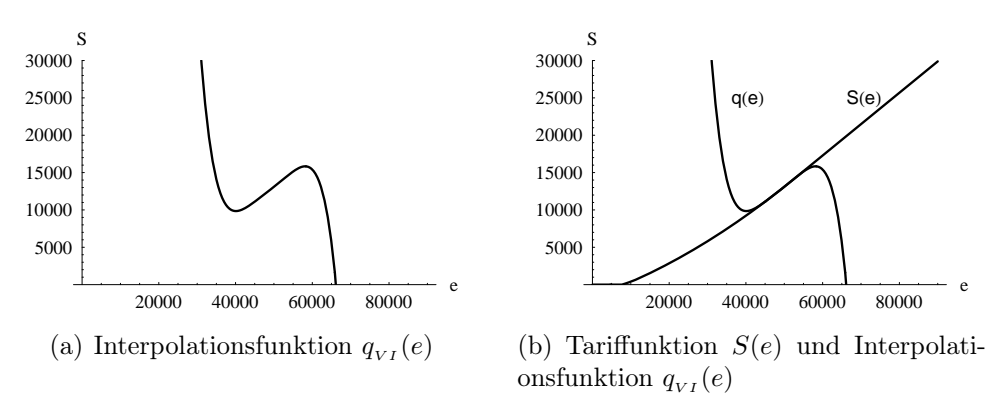

Abbildung 13: Interpolation der Knickstelle bei  $e_2 = 52.152$ 

Die optimale Interpolationsfunktion  $q_{VI}(e)$  ist in Abbildung 13(a) dargestellt. In Abbildung 13(b) ist sowohl  $q(e)$  als auch die Tariffunktion  $S(e)$  dargestellt. Die optimale Interpolationsfunktion für die Knickstelle e<sup>3</sup> liefert nur innerhalb der Intervallgrenzen  $[e_u, e_o]$  eine gute Approximation der Tariffunktion.

Die zusammengesetzte Interpolationsfunktion lautet dann:

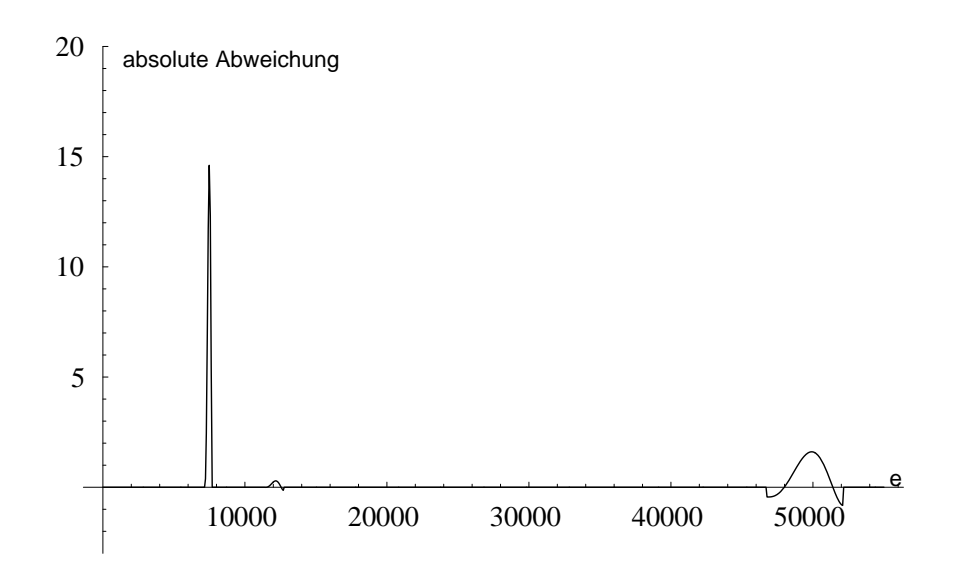

Abbildung 14: Absolute Abweichung der zusammengesetzten Interpolationsfunktion zur Tariffunktion.

$$
S(e) = \begin{cases} 0 & \text{für } 0 \le e < 7.167, 26 & \text{I} \\ q_{II}(e) & \text{für } 7.167, 26 \le e < 7.665, 08 & \text{II} \\ (883, 74 \cdot y + 1.500) \cdot y & \text{für } 7.665, 08 \le e \le 11.429, 55 & \text{III} \\ q_{IV}(e) & \text{für } 11.429, 55 \le e < 12.739, 08 & \text{IV} \\ (228, 74 \cdot z + 2.397) \cdot z + 989 & \text{für } 12.739, 08 \le e < 46.741, 02 & \text{V} \\ q_{VI}(e) & \text{für } 46.741, 02 \le e < 52.152, 08 & \text{VI} \\ 0, 42 \cdot e - 7.914 & \text{für } e \ge 52.152, 08 & \text{VII.} \end{cases}
$$

mit  $y = \frac{(e-7.664)}{10.000}$  und  $z = \frac{(e-12.739)}{10.000}$ . In Abbildung 14 ist die absolute Abweichung der zusammengesetzten Interpolationsfunktion zur Tariffunktion dargestellt. Die Abweichungen beschränken sich auf die interpolierten Knickstellen.

### 6 Zusammenfassung

Die Zunahme der Komplexität betriebswirtschaftlicher Vorteilhaftigkeitsüberlegungen kann dazu führen, dass die den Entscheidungen zugrunde liegenden Modelle nicht mehr exakt lösbar sind. Die exakte Lösbarkeit der Modelle hängt dabei im Wesentlichen von der Komplexität der berücksichtigten steuerrechtlichen Vorschriften ab. Ein Grund, der die exakte Lösbarkeit verhindern kann, ist die zu berücksichtigende Einkommensteuertariffunktion, da diese häufig eine nichtdifferenzierbare Funktion darstellt.

Ziel dieses Beitrags ist, aufzuzeigen, inwiefern das Problem der Nichtdifferenzierbarkeit von Tariffunktionen durch Polynominterpolation umgangen werden kann. Am Beispiel der deutschen Einkommensteuertariffunktion 2006 wird gezeigt, wie mit Hilfe von Polynomen auf monomialer Basis, Lagrange-Basis und Newton-Basis die Tariffunktion interpoliert werden kann, so dass zweifache Differenzierbarkeit gewährleistet ist. Der Nachteil dieser Interpolationsmethoden besteht darin, dass lediglich innerhalb des Intervalls des ersten und letzten Stützpunktes die Abweichungen zur Originalfunktion gering gehalten werden können. Vor dem ersten bzw. nach dem letzten Stützpunkt kann aufgrund hoher "Welligkeit" der Polynome keine ausreichende Approximation gewährleistet werden. Aus diesem Grund wird gezeigt, wie durch Spline Interpolation die Approximation verbessert werden kann. Der Nachteil der Spline Interpolation ist, dass die Interpolationsfunktion ebenfalls wie die deutsche Einkommensteuertariffunktion eine abschnittsweise definierte Funktion darstellt und dadurch eine neben der Differenzierbarkeit wünschenswerte einfachere Handhabung nicht gewährleistet ist.

Da sich die Nichtdifferenzierbarkeit der Einkommensteuertariffunktion ausschließlich auf die Intervallgrenzen bezieht, wird zuletzt gezeigt, wie unter Verwendung von einzelnen Splines die Intervallgrenzen interpoliert werden können. Dies hat den Vorteil, dass sich die Abweichungen der Interpolationsfunktion zur Tariffunktion ausschließlich auf relativ kleine Abschnitte um die Intervallgrenzen reduzieren.

Ob sich die klassischen Interpolationsmethoden oder die Spline-Interpolation eignen, ist abhängig von der Modellstruktur und der gewünschten Exaktheit der Ergebnisse. Da die vorgestellten Methoden zur Interpolation eine Form der Approximation darstellen, ist zu berücksichtigen, dass die weitere Verwendung der Interpolationsfunktion ebenfalls zu approximativen Lösungen führt.

### Literatur

Bojanov, Borislav D. / Hakopian, Hakop A. / Sahakian, Artur A. (1993): Spline Functions and Multivariate Interpolations, Dordrecht.

Davis, Philip J. (1975): *Interpolation and Approximation*, New York.

De Boor, Carl (2001): A Practical Guide to Splines, New York.

- Hoffmann, Sabine (1999): Mathematische Grundlage für Betriebswirte, Berlin.
- König, Rolf / Sureth, Caren (2002): Besteuerung und Rechtsformwahl, Berlin.
- König, Rolf / Wosnitza, Michael (2004): Betriebswirtschaftliche Steuerplanungs- und Steuerwirkungslehre, Heidelberg.
- Knirsch, Deborah (2005): Die antizipierte und realisierte Steuerbelastung von Unternehmen, Wiesbaden.
- Maiterth, Ralf / Sureth, Caren (2006): Unternehmensfinanzierung, Unternehmensrechtsform und Besteuerung, in: Betriebswirtschaftliche Forschung und Praxis, 58. Jg., 225-245.
- Niemann, Rainer (2001): Neutrale Steuersysteme unter Unsicherheit, Bielefeld.
- Niemann, Rainer (2006): Wirkung der Abschnittsbesteuerung auf internationale Investitions- und Repatriierungsentscheidungen, in: ZfBF, 58. Jg., 928-957.
- Phillips, George McArtney (2003): Interpolation and Approximation by Polynomials, New York.
- Schneider, Dirk (2005): Robustheit der Investitionsneutralität bedeutender theoretischer Steuersysteme, Köln.
- Sureth, Caren (1999): Der Einfluss von Steuern auf Investitionsentscheidungen bei Unsicherheit, Wiesbaden.
- Wagner, Franz W. (2005): Besteuerung, in: Bitz, Michael; Domsch, Michel; Ewert, Ralf; Wagner, Franz W. (Hrsg.), Vahlens Kompendium der Betriebswirtschaftslehre, Band 2, 5. Auflage, München.

Bislang erschienene **arqus** Diskussionsbeiträge zur Quantitativen Steuerlehre

**arqus** Diskussionsbeitrag Nr. 1 Rainer Niemann / Corinna Treisch: Grenzüberschreitende Investitionen nach der Steuerreform 2005 – Stärkt die Gruppenbesteuerung den Holdingstandort Österreich ? – *März 2005* 

**arqus** Diskussionsbeitrag Nr. 2 Caren Sureth / Armin Voß: Investitionsbereitschaft und zeitliche Indifferenz bei Realinvestitionen unter Unsicherheit und Steuern *März 2005* 

**arqus** Diskussionsbeitrag Nr. 3 Caren Sureth / Ralf Maiterth: Wealth Tax as Alternative Minimum Tax ? The Impact of a Wealth Tax on Business Structure and Strategy *April 2005* 

**arqus** Diskussionsbeitrag Nr. 4 Rainer Niemann: Entscheidungswirkungen der Abschnittsbesteuerung in der internationalen Steuerplanung – Vermeidung der Doppelbesteuerung, Repatriierungspolitik, Tarifprogression – *Mai 2005* 

**arqus** Diskussionsbeitrag Nr. 5 Deborah Knirsch: Reform der steuerlichen Gewinnermittlung durch Übergang zur Einnahmen-Überschuss-Rechnung – Wer gewinnt, wer verliert? – *August 2005* 

**arqus** Diskussionsbeitrag Nr. 6 Caren Sureth / Dirk Langeleh: Capital Gains Taxation under Different Tax Regimes *September 2005* 

**arqus** Diskussionsbeitrag Nr. 7 Ralf Maiterth: Familienpolitik und deutsches Einkommensteuerrecht – Empirische Ergebnisse und familienpolitische Schlussfolgerungen – *September 2005* 

**arqus** Diskussionsbeitrag Nr. 8 Deborah Knirsch: Lohnt sich eine detaillierte Steuerplanung für Unternehmen? – Zur Ressourcenallokation bei der Investitionsplanung – *September 2005* 

**arqus** Diskussionsbeitrag Nr. 9 Michael Thaut: Die Umstellung der Anlage der Heubeck-Richttafeln von Perioden- auf Generationentafeln – Wirkungen auf den Steuervorteil, auf Prognoserechnungen und auf die Kosten des Arbeitgebers einer Pensionszusage – *September 2005*

**arqus** Diskussionsbeitrag Nr. 10 Ralf Maiterth / Heiko Müller: Beurteilung der Verteilungswirkungen der "rot-grünen" Einkommensteuerpolitik – Eine Frage des Maßstabs – *Oktober 2005*

**arqus** Diskussionsbeitrag Nr. 11 Deborah Knirsch / Rainer Niemann: Die Abschaffung der österreichischen Gewerbesteuer als Vorbild für eine Reform der kommunalen Steuern in Deutschland? *November 2005*

**arqus** Diskussionsbeitrag Nr. 12 Heiko Müller: Eine ökonomische Analyse der Besteuerung von Beteiligungen nach dem Kirchhof'schen EStGB *Dezember 2005*

**arqus** Diskussionsbeitrag Nr. 13 Dirk Kiesewetter: Gewinnausweispolitik internationaler Konzerne bei Besteuerung nach dem Trennungsund nach dem Einheitsprinzip *Dezember 2005*

**arqus** Diskussionsbeitrag Nr. 14

Kay Blaufus / Sebastian Eichfelder: Steuerliche Optimierung der betrieblichen Altersvorsorge: Zuwendungsstrategien für pauschaldotierte Unterstützungskassen *Januar 2006*

**arqus** Diskussionsbeitrag Nr. 15 Ralf Maiterth / Caren Sureth: Unternehmensfinanzierung, Unternehmensrechtsform und Besteuerung *Januar 2006*

#### **arqus** Diskussionsbeitrag Nr. 16

André Bauer / Deborah Knirsch / Sebastian Schanz: Besteuerung von Kapitaleinkünften – Zur relativen Vorteilhaftigkeit der Standorte Österreich, Deutschland und Schweiz – *März 2006*

**arqus** Diskussionsbeitrag Nr. 17 Heiko Müller: Ausmaß der steuerlichen Verlustverrechnung - Eine empirische Analyse der Aufkommensund Verteilungswirkungen *März 2006*

**arqus** Diskussionsbeitrag Nr. 18 Caren Sureth / Alexander Halberstadt: Steuerliche und finanzwirtschaftliche Aspekte bei der Gestaltung von Genussrechten und stillen Beteiligungen als Mitarbeiterkapitalbeteiligungen *Juni 2006*

**arqus** Diskussionsbeitrag Nr. 19 André Bauer / Deborah Knirsch / Sebastian Schanz: Zur Vorteilhaftigkeit der schweizerischen Besteuerung nach dem Aufwand bei Wegzug aus Deutschland *August 2006*

**arqus** Diskussionsbeitrag Nr. 20 Sebastian Schanz: Interpolationsverfahren am Beispiel der Interpolation der deutschen Einkommensteuertariffunktion 2006 *September 2006*

#### **Impressum:**

**arqus** − Arbeitskreis Quantitative Steuerlehre

Herausgeber: Dirk Kiesewetter, Ralf Maiterth, Rainer Niemann, Caren Sureth, Corinna Treisch

Kontaktadresse: Prof. Dr. Caren Sureth, Universität Paderborn, Fakultät für Wirtschaftswissenschaften, Warburger Str. 100, 33098 Paderborn,

www.arqus.info, Email: info@arqus.info

ISSN 1861-8944